# Package 'flowViz'

April 27, 2025

<span id="page-0-0"></span>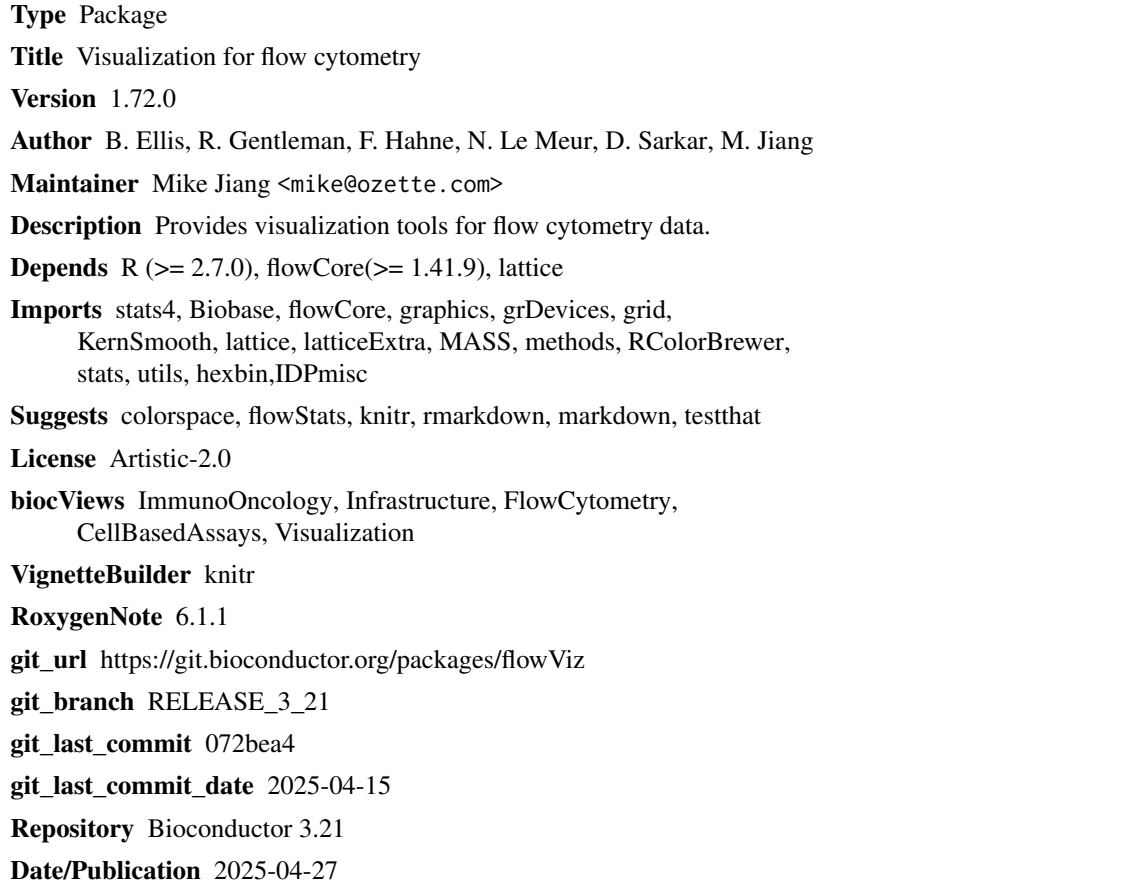

# **Contents**

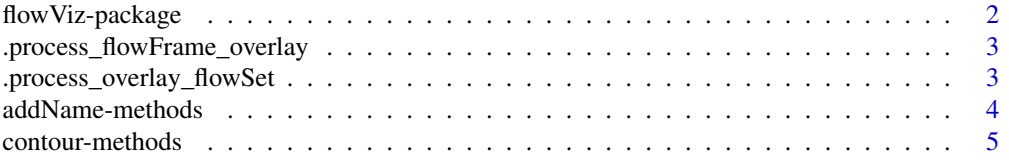

# <span id="page-1-0"></span>2 flowViz-package

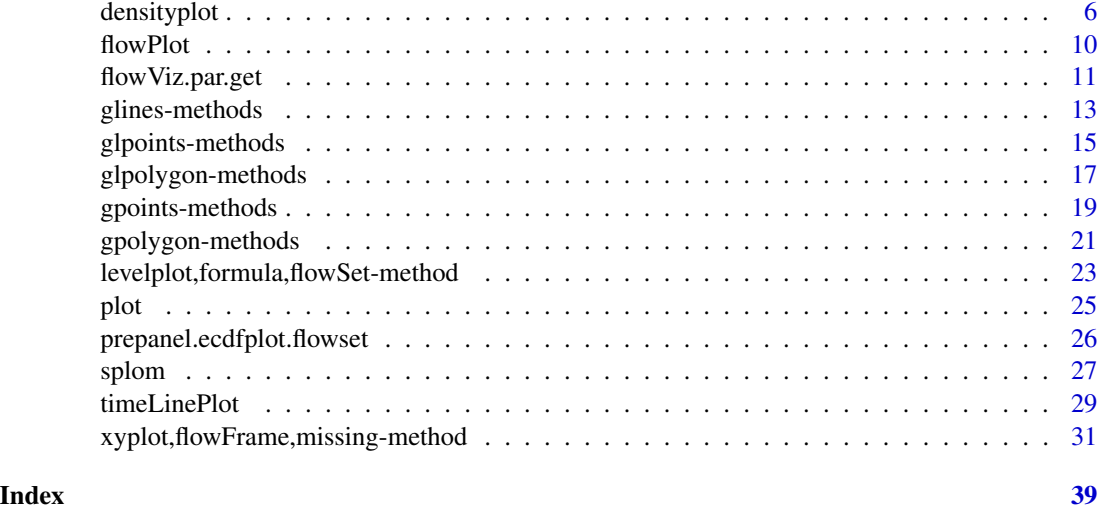

flowViz-package *Visualization for flow cytometry*

# Description

Functions and methods to visualize flow cytometry data. This package heavily depends on the flowCore package.

# Details

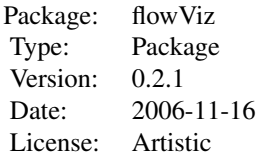

Traditionally, large parts of the analysis process of flow cytometry data has been mostly qualitative. To this end, dedicated visualization techniques have been used for both quality control and infernece of the data. This package provides a number of different visualization tools for flow data.

# Author(s)

Maintainer: Florian Hahne <f.hahne@dkfz.de> Authors: T. Duong, B. Ellis, R. Gentleman, F. Hahne, N. Le Meur, D. Sarkar, M. Tang

# See Also

[flowCore](#page-0-0)

# <span id="page-2-0"></span>Examples

## examples go here

.process\_flowFrame\_overlay

*convert a single flowFrame or a list of flowFrames to a list of flowSet*

# Description

convert a single flowFrame or a list of flowFrames to a list of flowSet

# Usage

```
.process_flowFrame_overlay(overlay, sn)
```
# Arguments

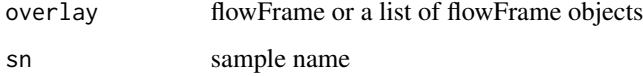

```
.process_overlay_flowSet
```
*extract the respective flowFrame from each flowSet based on the given sampleName*

# Description

extract the respective flowFrame from each flowSet based on the given sampleName

# Usage

```
.process_overlay_flowSet(overlay, nm)
```
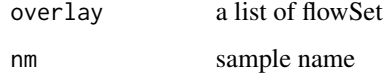

<span id="page-3-0"></span>

#### Description

These methods add gate names to a flowViz plot, either derived from the population identifiers or as provided by the user. These methods are ment for internal use and are usually not called directly by the user.

# Usage

```
## S4 method for signature 'rectangleGate, character'
addName(x, name, data, gp, pos = 0.5,abs = FALSE, xlim, ylim, ...)
```
#### Arguments

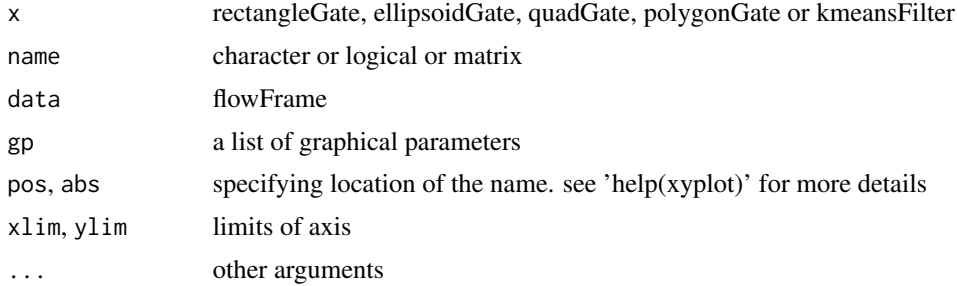

# Value

The methods are called for their side effects. No value is returned.

### Methods

```
x = "curv1Filter", name = "character" User-provided names.
```

```
x = "curv1Filter", name = "logical" Get names from the filter or filterResult object
```
 $x = "curv2Filter", name = "character" see above$ 

```
x = "curv2Filter", name = "logical" see above
```
- $x =$  "ellipsoidGate", name = "character" see above
- $x =$  "ellipsoidGate", name = "logical" see above
- $x =$  "kmeansFilter", name = "character" see above
- $x =$  "kmeansFilter", name = "logical" see above
- $x = "polygonGate", name = "character" see above$
- $x = "polygonGate", name = "logical" see above$
- $x = "quadGate", name = "character" see above$

<span id="page-4-0"></span> $x = "quadGate", name = "logical" see above$  $x = "quadGate", name = "matrix" see above$  $x = "rectangleGate", name = "character" see above$  $x = "rectangleGate", name = "logical" see above$ 

# Author(s)

F. Hahne

contour-methods *Contour plots for flow data*

# <span id="page-4-1"></span>Description

Basic contour plots for both [flowFrame](#page-0-0)s and [flowSet](#page-0-0)s. The densities for the contours are estimated using the fast kernel density estimation algorithm [bkde2D](#page-0-0).

#### Usage

```
## S4 method for signature 'flowFrame'
contour(x, y = 1:2, nlevels = 10, bw,grid.size = c(65, 65), add = FALSE, xlab, ylab, xlim, ylim,
  lwd = 1, lty = 1, col = par("fg"), fill = "transparent", ...)
```
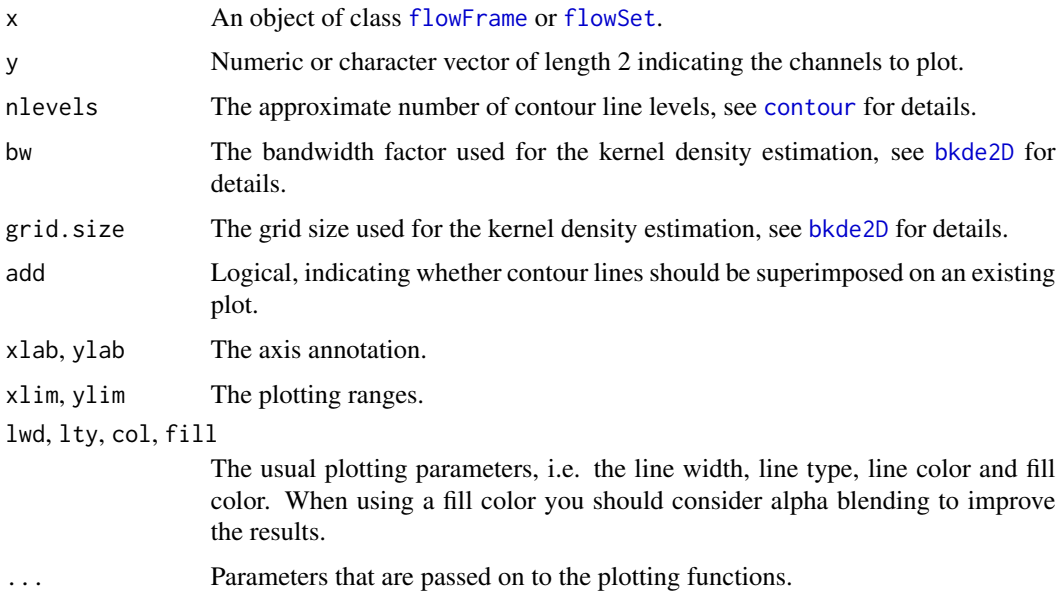

# <span id="page-5-0"></span>Methods

- x = "flowFrame" A regular contour plot of the flow data in the frame. It can be added on top of an existing plot using the add argument.
- x = "flowSet" Overlay of contours of densities for each individual frame in the set. You should consider using differnt colors and alpha blending to improve the result. This is only useful for a very limited number of frames in a set  $(-5)$ , for larger sets you should consider a panelled lattice-type plot. Not that bw, gridSize and nlevels are passed on via the . . . argument.

# Author(s)

F. Hahne

# See Also

[bkde2D](#page-0-0), [contour](#page-4-1), [flowFrame](#page-0-0), [flowSet](#page-0-0)

#### Examples

```
library(flowCore)
data(GvHD)
```
## simple contour plot contour(GvHD[[1]])

```
## overlay with existing plot
plot(GvHD[[1]], c("FSC-H", "SSC-H"))
contour(GvHD[[1]], add=TRUE, col="lightgray", lty=3)
```

```
## colored contours
contour(GvHD[[1]], fill="red")
\text{cols} \leq \text{rainbow}(3, \text{ alpha=0.1})contour(GvHD[[1]], fill=cols, col=cols)
```

```
## overlay of multiple flowFrames in a flowSet
contour(GvHD[1:3], col=cols, fill=cols)
```
<span id="page-5-1"></span>densityplot *One-dimensional density/histogram plots for flow data*

#### Description

For [flowSets](#page-0-0) the idea is to horizontally stack plots of density estimates for all frames in the flowSet for one or several flow parameters. In the latter case, each parameter will be plotted in a separate panel, i.e., we implicitly condition on parameters.

#### densityplot the contract of the contract of the contract of the contract of the contract of the contract of the contract of the contract of the contract of the contract of the contract of the contract of the contract of th

#### Usage

```
## S4 method for signature 'formula, flowSet'
densityplot(x, data, ...)
prepanel.densityplot.flowset.stack(x, y, frames, overlap = 0.3,
  subscripts, ..., which.channel)
panel.densityplot.flowset.stack(x, y, darg = list(n = 50, na.rm = TRUE),
  frames, channel, overlap = 0.3, channel.name, filter = NULL,
  fill = superpose.polygon$col, lty = superpose.polygon$lty,
 lwd = superpose.polygon$lwd, alpha = superpose.polygon$alpha,
  col = superpose.polygon$border, groups = NULL, refline = NULL,
 margin = 0.005, stats = FALSE, pos = 0.5, digits = 2,
  abs = FALSE, fitGate = TRUE, checkName = TRUE,
 plotType = "densityplot", hist.type = "density",
 breaks = "Sturges", gp, ...)## S4 method for signature 'formula,flowFrame'
densityplot(x, data, overlap = NULL, ...)## S4 method for signature 'formula,view'
densityplot(x, data, ...)
## S4 method for signature 'formula,ncdfFlowSet'
densityplot(x, data, ...)
## S4 method for signature 'formula,ncdfFlowList'
densityplot(x, data, ...)
## S4 method for signature 'formula,flowSet'
histogram(x, data, plotType, ...)
## S4 method for signature 'formula,flowFrame'
histogram(x, data, ...)
## S4 method for signature 'formula,ncdfFlowSet'
histogram(x, data, ...)
## S4 method for signature 'formula,ncdfFlowList'
histogram(x, data, ...)
```
### Arguments

x A formula describing the structure of the plot and the variables to be used in the display. The structure of the formula is factor  $\sim$  parameter, where factor can be any of the phenotypic factors in the phenoData slot or an appropriate factor object and parameter is a flow parameter. Panels for multiple parameters are drawn if the formula structure is similar to factor ~ parameter1 +

<span id="page-7-0"></span>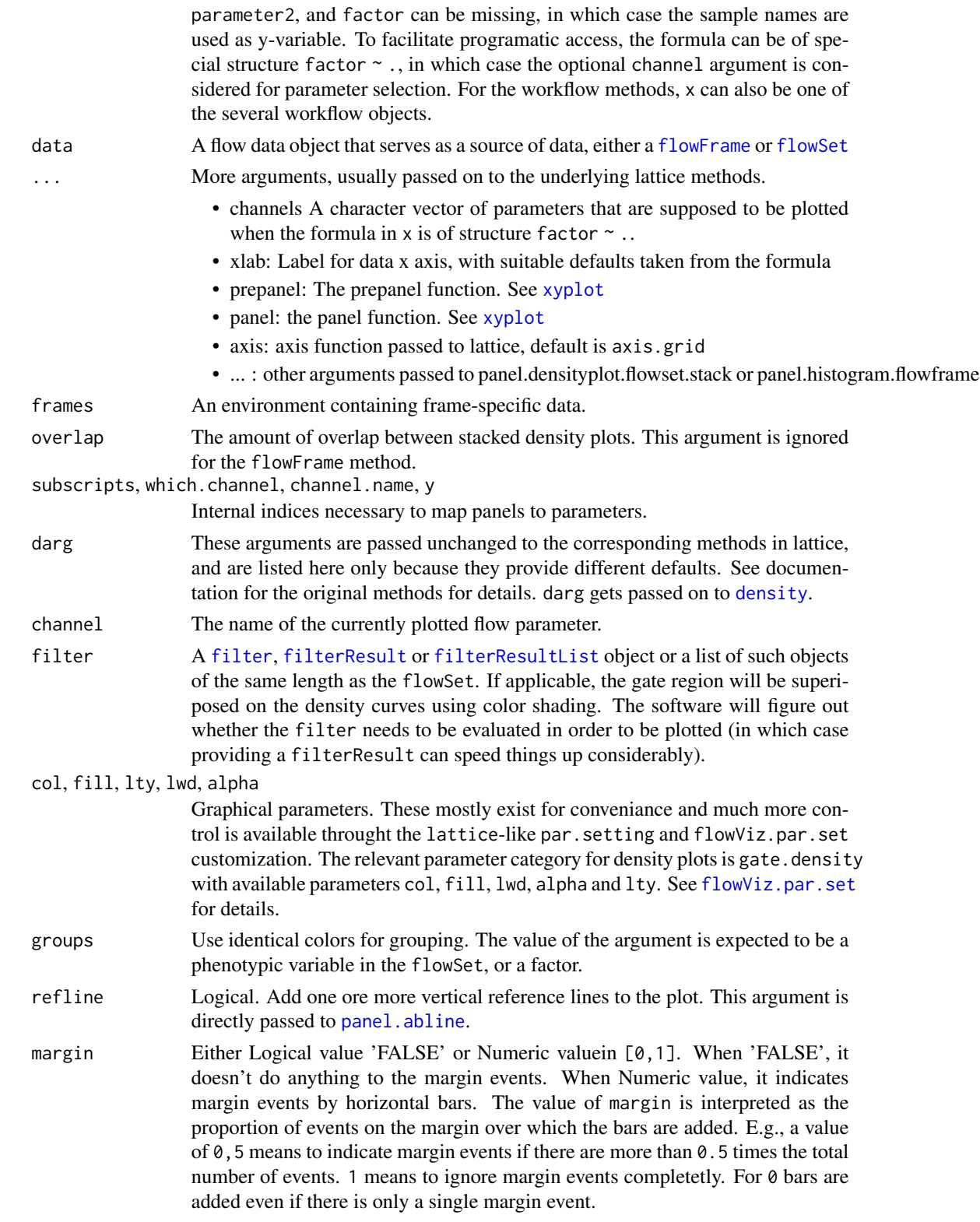

# <span id="page-8-0"></span>densityplot 9

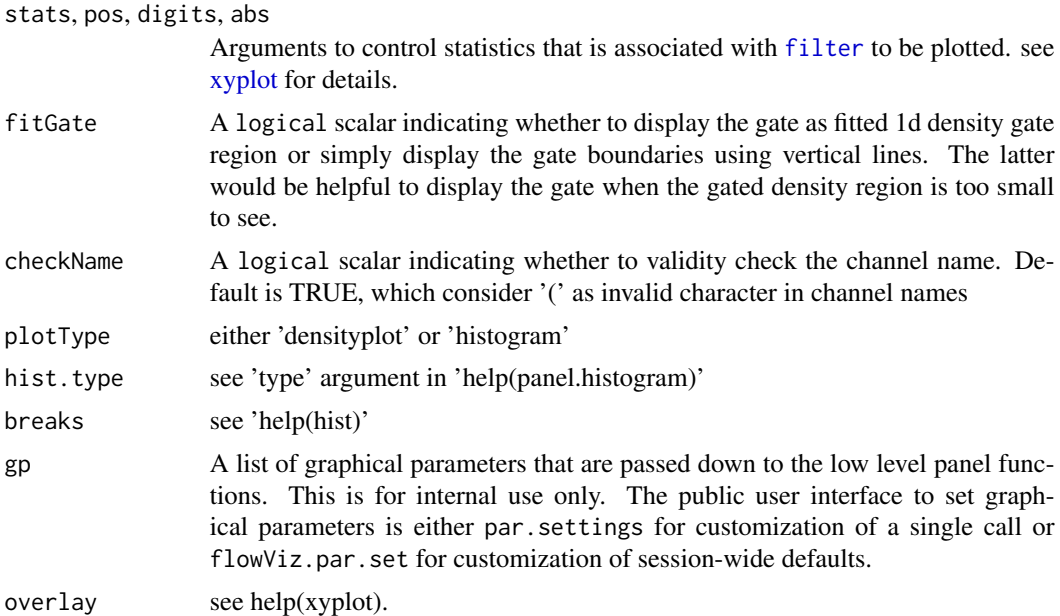

# Details

Not all standard lattice arguments will have the intended effect, but many should. For a fuller description of possible arguments and their effects, consult documentation on lattice (Trellis docs would also work for the fundamentals).

# Examples

```
library(flowCore)
library(flowStats)
data(GvHD)
GvHD <- GvHD[pData(GvHD)$Patient %in% 6:7]
densityplot(~ `FSC-H`, GvHD)
densityplot(~ `FSC-H` + `SSC-H`, GvHD)
densityplot(~ ., GvHD[1:3])
## include a filter
densityplot(~ `FSC-H`, GvHD, filter=curv1Filter("FSC-H"))
#display the gate by its boundaries with statistics
densityplot(~ `FSC-H`, GvHD[1:2], filter=curv1Filter("FSC-H"),fitGate=FALSE,stats=TRUE)
## plot a single flowFrame
densityplot(~ `SSC-H`, GvHD[[1]], margin=FALSE)
## plot histogram
histogram(~ `SSC-H`, GvHD[[1]]) #default type is 'density'
#change the type to 'count' and adjust breaks
```

```
histogram(~ `SSC-H`, GvHD[[1]], margin=FALSE, type = "count", breaks = 50)
```
flowPlot *Standard Plots for Flow Cytometry Data*

# Description

A method that makes standard plots from a flowFrame. The user may also provide various filter or filterResult arguments to customize the plot.

# Usage

```
## S4 method for signature 'flowFrame'
flowPlot(x, child, filter = NULL,
 plotParameters = c("FSC-H", "SSC-H"), logx = FALSE, logy = FALSE,
 parent, colParent = "Grey", colChild = "Blue", showFilter = TRUE,
 gate.fill = "transparent", gate.border = "black", xlab, ylab, xlim,
 ylim, ...)
```
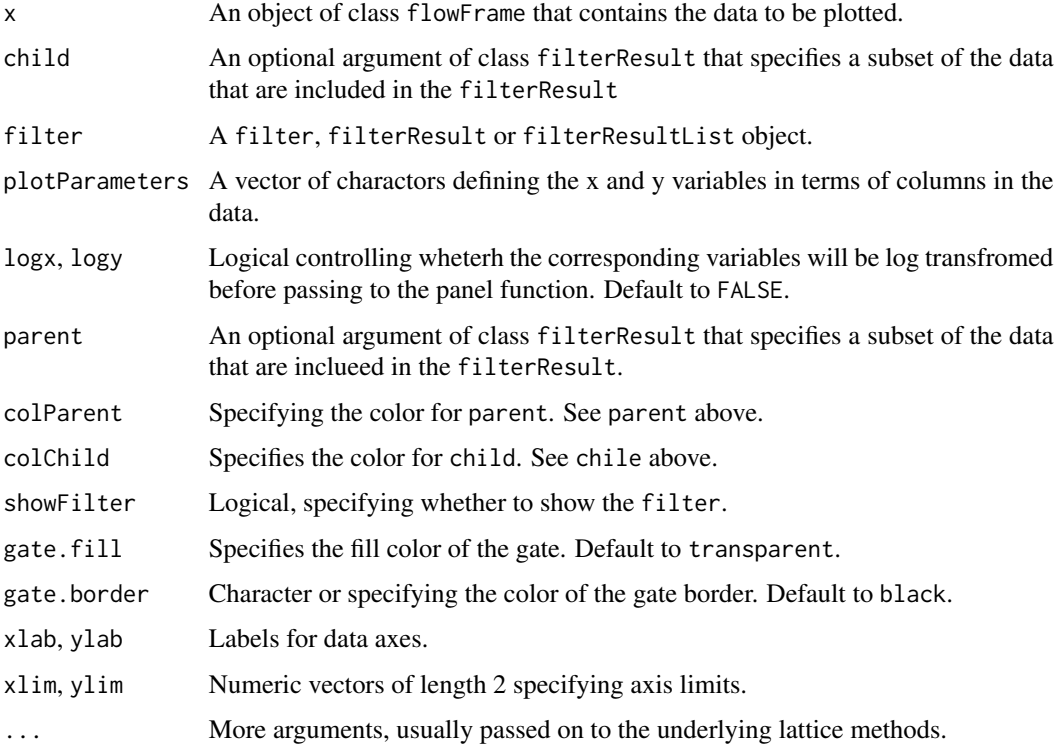

<span id="page-9-0"></span>

# <span id="page-10-0"></span>flow Viz.par.get 11

# Details

The plot that is most commonly used in flow cytometry data analysis is usuall called a "dot plot". In common statistical language, we would call this a scatter plot. The basic idea is a 2-dimensional plot that shows the location of every cell in regard to the measurements made on it, for example, forward scatter vs side scatter. Most applications will, in addition to the data, want to show information about one or more filters (gates). Since there can be a very large number of cells in a sample, it is common to show a smoothed version of the data that doesn't involve registering every point on the graph.

#### Author(s)

P. Haaland

#### See Also

[flowCore](#page-0-0)

#### Examples

```
library(flowCore)
data(GvHD)
flowPlot(GvHD[["s5a01"]])
flowPlot(transform("SSC-H"=asinh,"FSC-H"=asinh) %on% GvHD[["s5a01"]])
```
flowViz.par.get *Query and set session-wide graphical parameter defaults.*

# <span id="page-10-1"></span>Description

flowViz.par.get is the equivalent to [trellis.par.get](#page-0-0). It queries the session wide defaults for all lattice and flowViz graphical parameters.

#### Usage

```
flowViz.par.get(name = NULL)
```
flowViz.par.set(name, value, ..., theme, warn = TRUE, strict = FALSE,  $reset = FALSE)$ 

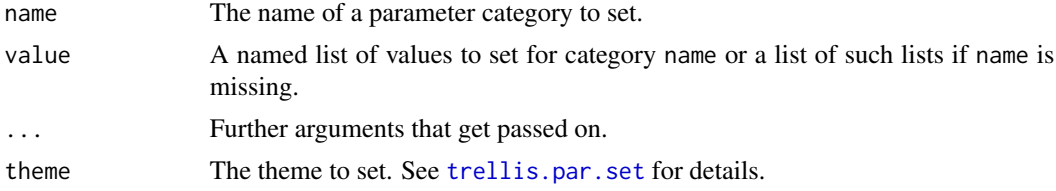

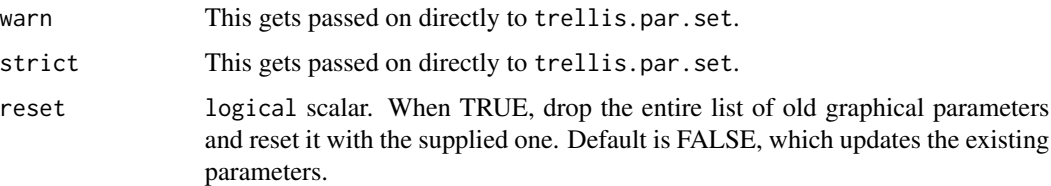

#### Details

flowViz.par.set is the equivalent to [trellis.par.set](#page-0-0). It sets the same set of graphical parameters, either in the flowViz package or directly in lattice.

Getting and setting graphical parameters in flowViz follows exactly the mechanism of the lattice package. For all purpose and intentions, flowViz.par.get and flowViz.par.get can be viewed as wrappers around their lattice counterparts [trellis.par.get](#page-0-0) and [trellis.par.set](#page-0-0) and you should consult their documentation for further details.

We introduce four new categories of graphical parameters that are relevant for flowViz plots:

- gate Controls the appearance of gate boundaries in xyplots (if smooth=TRUE) or of the points within a gate region (smooth=FALSE). Available parameters are col, cex,pch,alpha,lwd,lty and fill.
- gate.density Controls the appearance of gate boundaries in densityplots. Available parameters are col, alpha,lwd,lty and fill.
- flow.symbol Controls the appearance of 'regular' points in a flowViz plot. Available parameters are col, cex,pch,alpha and fill.
- gate.text Controls the appearance of the text used for gate names. Available parameters are col, cex,font,alpha and lineheight.

#### Value

flowViz.par.get returns a list of graphical parameter defaults, if name is not empty, only for this particular category. For an empty name argument, the function returns all parameter defaults, including the ones specified in the lattice package.

flowViz.par.set is called for its side-effects of setting default parameters.

#### Note

Because parameter settings in lattice are device-dependent, flowViz.par.get will open a (default) device none is open at the time of the query.

#### Author(s)

F. Hahne

# References

Deepayan Sarker, *Lattice, Multivariate Data Visualization with R*, Springer, New York, 2008

# <span id="page-12-0"></span>glines-methods 13

# See Also

[trellis.par.get](#page-0-0) and [trellis.par.set](#page-0-0)

## Examples

```
## Return all available parameters, including lattice ones
flowViz.par.get()
## Set the font for gate names
flowViz.par.set("gate.text", list(font=2))
## Query only the gate.text category
flowViz.par.get("gate.text")
## Set a lattice parameter
plot.symbol <- trellis.par.get("plot.symbol")
flowViz.par.set("plot.symbol", list(col="red"))
trellis.par.get("plot.symbol")
## undo all settings
flowViz.par.set(list(plot.symbol=plot.symbol, gate.text=list(font=1)))
library(flowCore)
data(GvHD)
fs <- GvHD[1:2]
# using default ggplot2like theme
densityplot(~`FSC-H`, fs)
xyplot(`SSC-H`~`FSC-H`, fs, smooth = FALSE)
# reset it with default lattice theme
flowViz.par.set(theme = trellis.par.get(), reset = TRUE)
densityplot(~`FSC-H`, fs)
xyplot(`SSC-H`~`FSC-H`, fs, smooth = FALSE)
```
glines-methods *Drawing filter boundaries*

#### <span id="page-12-1"></span>Description

These methods extend the basic graphics [lines](#page-0-0) methods for drawing of [filter](#page-0-0) boundaries. They allow for multiple dispatch, since not all [filter](#page-0-0) types need to be evaluated for plotting, but this decision should be made internally.

#### Usage

```
## S4 method for signature 'filter,missing'
glines(x, data, verbose = TRUE, ...)
```
# <span id="page-13-0"></span>Argun

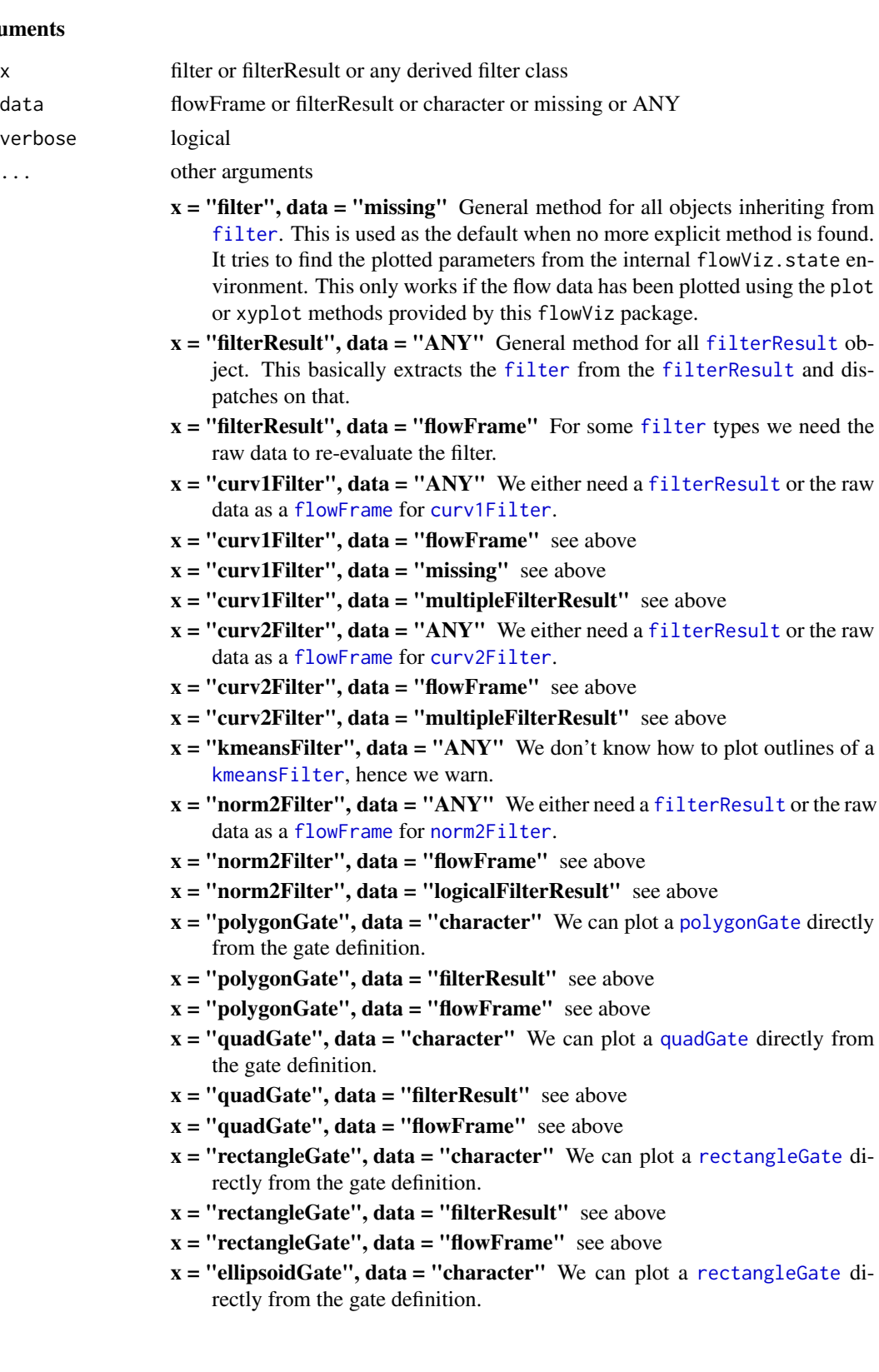

# <span id="page-14-0"></span>glpoints-methods 15

# $x =$  "ellipsoidGate", data = "filterResult" see above  $x =$  "ellipsoidGate", data = "flowFrame" see above

# Details

When plotting [flowFrames](#page-0-0) using the plot or xyplot methods provided by flowViz, the plotted parameters are recorded, which makes it possible to correctly overlay the outlines of [filter](#page-0-0) assuming that they are defined for the respective parameters. Warnings and error will be cast for the cases where the parameters are non-distinct or ambigious.

The flow parameters plotted can be passed on to any of the methods through the optional channels argument, which always gets precedence over automatically detected parameters.

The methods support all plotting parameters that are available for the base lines functions.

#### Author(s)

F. Hahne

# See Also

[filter](#page-0-0), [flowFrame](#page-0-0), [gpoints](#page-18-1)

glpoints-methods *Adding points within a gate to a plot*

# <span id="page-14-1"></span>Description

These methods extend the lattice [lpoints](#page-0-0) methods for drawing of points contained within a [filter](#page-0-0). They allow for multiple dispatch, since not all [filter](#page-0-0) types need to be evaluated for plotting, but this decision should be made internally. In any case, we need the raw data in the form of a [flowFrame](#page-0-0).

#### Usage

```
## S4 method for signature 'filter,flowFrame,missing'
glpoints(x, data, channels,
 verbose = TRUE, filterResult = NULL, ...)
```
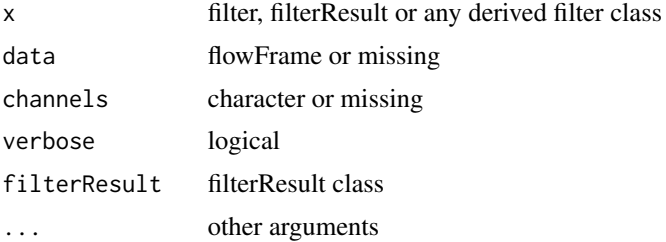

# <span id="page-15-0"></span>Details

When plotting [flowFrame](#page-0-0)s using the plot method provided by flowViz, the plotted parameters are recorded, which makes it possible to correctly overlay the points within [filter](#page-0-0)s assuming that they are defined for the respective parameters. Warnings and error will be cast for the cases where the parameters are non-distinct or ambigious. These methods are meant to be used within lattice panel functions and are probably not of much use outside of those.

# Methods

- $x =$  "filter", data = "flowFrame", channels = "missing" General method for all objects inheriting from [filter](#page-0-0). This is used as the default when no more explicit method is found. It tries to find the plotted parameters from the internal flowViz.state environment. This only works if the flow data has been plotted using the plot methods provided by this flowViz package.
- $x =$  "filter", data = "missing", channels = "ANY" This gives a useful error message when we don't get what we need.
- $x =$  "[filter](#page-0-0)Result", data = "flowFrame", channels = We can get all the information about a filter from its [filterResult](#page-0-0) without the need to re-evaluate.
- "character" We can get all the information about a [filter](#page-0-0) from its [filterResult](#page-0-0) without the need to re-evaluate.
- $x = "curv1Filter", data = "ANY"$  We either need a filter Result or the raw data as a [flowFrame](#page-0-0) for [curv1Filter](#page-0-0)s.
- $x = "curv1Filter", data = "flowFrame" see above$
- $x = "curv1Filter", data = "missing" see above$
- $x = "curv1Filter", data = "multipleFilterResult" see above$
- $x = "curv2Filter", data = "ANY"$  We either need a filter Result or the raw data as a [flowFrame](#page-0-0) for [curv2Filter](#page-0-0)s.
- $x =$  "curv1Filter", data = "flowFrame", channels = We evaluate the [filter](#page-0-0) on the [flowFrame](#page-0-0) and plot the subset of selected points. By default, every subpopulation (if there are any) is colored differently.
- "character" We evaluate the [filter](#page-0-0) on the [flowFrame](#page-0-0) and plot the subset of selected points. By default, every subpopulation (if there are any) is colored differently.

```
x = "curv2Filter", data = "flowFrame", channels = "character" see above
```

```
x = "kmeansFilter", data = "flowFrame", channels = see above
```

```
"character" see above
```

```
x = "norm2Filter", data = "flowFrame", channels = see above
```
"character" see above

```
x = "polygonGate", data = "flowFrame", channels = see above
```
"character" see above

```
x = "quadGate", data = "flowFrame", channels = "character" see above
```

```
x = "rectangleGate", data = "flowFrame", channels = <math>see above</math>
```
"character" see above

 $x =$  "ellipsoidGate", data = "flowFrame", channels = see above

"character" see above

# <span id="page-16-0"></span>glpolygon-methods 17

#### Author(s)

F. Hahne

# See Also

[filter](#page-0-0), [flowFrame](#page-0-0), [glpolygon](#page-16-1)

glpolygon-methods *Drawing filter regions*

# <span id="page-16-1"></span>Description

These methods extend the lattice [lpolygon](#page-0-0) methods for drawing of [filter](#page-0-0) regions. They allow for multiple dispatch, since not all [filter](#page-0-0) types need to be evaluated for plotting, but this decision should be made internally.

# Usage

```
## S4 method for signature 'filter,missing'
glpolygon(x, data, verbose = TRUE,
 gpar = flowViz.par.get(), strict = TRUE, ...)
```
## Arguments

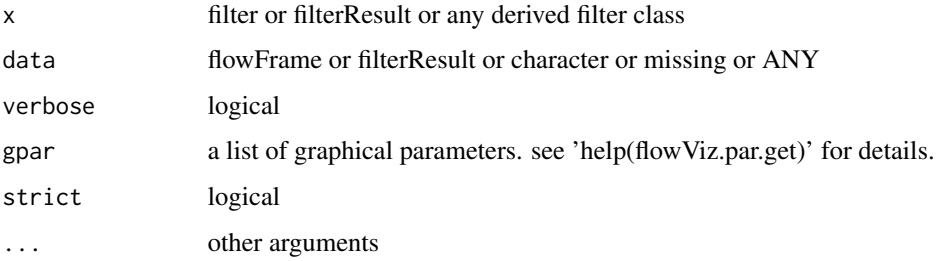

# Details

When plotting [flowFrames](#page-0-0) using the any of the lattice-type plot method provided by flowViz, the plotted parameters are recorded, which makes it possible to correctly overlay the outlines of [filter](#page-0-0) assuming that they are defined for the respective parameters. Warnings and error will be cast for the cases where the parameters are non-distinct or ambigious. These methods are meant to be used within lattice panel functions and are probably not of much use outside of those.

#### Value

The methods will return the outlines of the gate region as polygon vertices.

#### <span id="page-17-0"></span>Methods

- $x =$  "[filter](#page-0-0)", data = "missing" General method for all objects inheriting from filter. This is used as the default when no more explicit method is found. It tries to find the plotted parameters from the internal flowViz.state environment. This only works if the flow data has been plotted using the plot methods provided by this flowViz package.
- $x =$  "[filterResult](#page-0-0)", data = "missing" General method for all filterResult object. This basically extracts the [filter](#page-0-0) from the [filterResult](#page-0-0) and dispatches on that.
- $x =$  "[filter](#page-0-0)Result", data = "flowFrame" For some filter types we need the raw data to re-evaluate the filter.
- $x = "curv1Filter", data = "ANY"$  We either need a [filterResult](#page-0-0) or the raw data as a [flowFrame](#page-0-0) for [curv1Filter](#page-0-0)s.
- $x =$  "curv1Filter", data = "flowFrame" see above
- $x =$  "curv1Filter", data = "missing" see above
- $x = "curv1Filter", data = "multipleFilterResult" see above$
- $x = "curv2Filter", data = "ANY"$  We either need a filter Result or the raw data as a [flowFrame](#page-0-0) for [curv2Filter](#page-0-0).
- $x =$  "curv2Filter", data = "flowFrame" see above
- $x = "curv2Filter", data = "multipleFilterResult" see above$
- $x =$  "[kmeansFilter](#page-0-0)", data = "ANY" We don't know how to plot regions of a kmeansFilter, hence we warn.
- $x =$ "norm2Filter", data = "ANY" We either need a [filterResult](#page-0-0) or the raw data as a [flowFrame](#page-0-0) for [norm2Filter](#page-0-0).
- $x =$  "norm2Filter", data = "flowFrame" see above
- $x =$  "norm2Filter", data = "logicalFilterResult" see above
- $x =$  "[polygonGate](#page-0-0)", data = "character" We can plot a polygonGate directly from the gate definition.
- $x = "polygonGate", data = "filterResult" see above$
- $x = "polygonGate", data = "flowFrame" see above$
- $x = "quadGate", data = "character" We can plot a quadGate directly from the gate definition.$  $x = "quadGate", data = "character" We can plot a quadGate directly from the gate definition.$  $x = "quadGate", data = "character" We can plot a quadGate directly from the gate definition.$
- $x = "quadGate", data = "filterResult" see above$
- $x = "quadGate", data = "flowFrame" see above$
- $x = "rectangleGate", data = "character" We can plot a rectangleGate directly from the gate$  $x = "rectangleGate", data = "character" We can plot a rectangleGate directly from the gate$  $x = "rectangleGate", data = "character" We can plot a rectangleGate directly from the gate$ definition.
- $x = "rectangleGate", data = "filterResult" see above$
- $x = "rectangleGate", data = "flowFrame" see above$
- $x =$  "ellipsoidGate", data = "character" We can plot a [rectangleGate](#page-0-0) directly from the gate definition.
- $x =$  "ellipsoidGate", data = "filterResult" see above
- $x =$  "ellipsoidGate", data = "flowFrame" see above

# <span id="page-18-0"></span>gpoints-methods 19

#### Author(s)

F. Hahne

# See Also

[filter](#page-0-0), [flowFrame](#page-0-0), [glpoints](#page-14-1)

gpoints-methods *Adding points within a gate to a plot*

# <span id="page-18-1"></span>Description

These methods extend the basic graphics [points](#page-0-0) methods for drawing of points contained within a [filter](#page-0-0). They allow for multiple dispatch, since not all [filter](#page-0-0) types need to be evaluated for plotting, but this decision should be made internally. In any case, we need the raw data in the form of a [flowFrame](#page-0-0).

#### Usage

```
## S4 method for signature 'filter,flowFrame,missing'
gpoints(x, data, channels,
 verbose = TRUE, filterResult = NULL, ...)
```
# Arguments

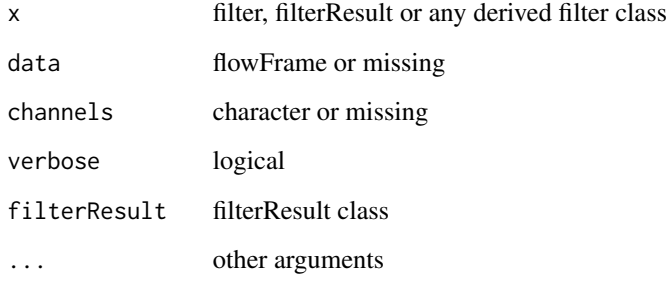

#### Details

When plotting [flowFrame](#page-0-0)s using the plot method provided by flowViz, the plotted parameters are recorded, which makes it possible to correctly overlay the points within [filter](#page-0-0)s assuming that they are defined for the respective parameters. Warnings and error will be cast for the cases where the parameters are non-distinct or ambigious.

#### <span id="page-19-0"></span>Methods

- $x =$  "filter", data = "flowFrame", channels = "missing" General method for all objects inheriting from [filter](#page-0-0). This is used as the default when no more explicit method is found. It tries to find the plotted parameters from the internal flowViz.state environment. This only works if the flow data has been plotted using the plot methods provided by this flowViz package.
- $x =$  "filter", data = "missing", channels = "ANY" This gives a useful error message when we don't get what we need.
- $x =$  "[filter](#page-0-0)Result", data = "flowFrame", channels = We can get all the information about a filter from its [filterResult](#page-0-0) without the need to re-evaluate.
- "character" We can get all the information about a [filter](#page-0-0) from its [filterResult](#page-0-0) without the need to re-evaluate.
- $x =$  "curv1Filter", data = "ANY" We either need a [filterResult](#page-0-0) or the raw data as a [flowFrame](#page-0-0) for [curv1Filter](#page-0-0)s.
- $x = "curv1Filter", data = "flowFrame" see above$
- $x = "curv1Filter", data = "missing" see above$
- $x = "curv1Filter", data = "multipleFilterResult" see above$
- $x = "curv2Filter", data = "ANY"$  We either need a filter Result or the raw data as a [flowFrame](#page-0-0) for [curv2Filter](#page-0-0)s.
- $x =$  "curv1Filter", data = "flowFrame", channels = We evaluate the [filter](#page-0-0) on the [flowFrame](#page-0-0) and plot the subset of selected points. By default, every subpopulation (if there are any) is colored differently.
- "character" We evaluate the [filter](#page-0-0) on the [flowFrame](#page-0-0) and plot the subset of selected points. By default, every subpopulation (if there are any) is colored differently.
- $x = "curv2Filter", data = "flowFrame", channels = "character" see above$

 $x =$  "kmeansFilter", data = "flowFrame", channels = see above

- "character" see above
- $x =$  "norm2Filter", data = "flowFrame", channels = see above
- "character" see above
- $x =$  "polygonGate", data = "flowFrame", channels = see above
- "character" see above
- $x = "quadGate", data = "flowFrame", channels = "character" see above$
- $x = "rectangleGate", data = "flowFrame", channels =  $see above$$
- "character" see above

# Author(s)

F. Hahne

# See Also

[filter](#page-0-0), [flowFrame](#page-0-0), [glines](#page-12-1), [gpolygon](#page-20-1)

#### <span id="page-20-1"></span><span id="page-20-0"></span>Description

These methods extend the basic graphics [polygon](#page-0-0) methods for drawing of [filter](#page-0-0) regions. They allow for multiple dispatch, since not all [filter](#page-0-0) types need to be evaluated for plotting, but this decision should be made internally.

#### Usage

```
## S4 method for signature 'filter,missing'
gpolygon(x, data, verbose = TRUE, ...)
```
## Arguments

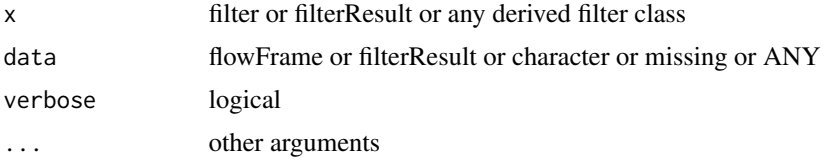

#### Details

When plotting [flowFrame](#page-0-0)s using the plot method provided by flowViz, the plotted parameters are recorded, which makes it possible to correctly overlay the outlines of [filter](#page-0-0)s assuming that they are defined for the respective parameters. Warnings and error will be cast for the cases where the parameters are non-distinct or ambigious.

The flow parameters plotted can be passed on to any of the methods through the optional channels argument, which always gets precedence over automatically detected parameters.

The methods support all plotting parameters that are available for the base polygon functions.

#### Methods

- $x =$ "[filter](#page-0-0)", data = "missing" General method for all objects inheriting from filter. This is used as the default when no more explicit method is found. It tries to find the plotted parameters from the internal flowViz.state environment. This only works if the flow data has been plotted using the plot methods provided by this flowViz package.
- x = "filterResult", data = "ANY" General method for all [filterResult](#page-0-0) object. This basically extracts the [filter](#page-0-0) from the [filterResult](#page-0-0) and dispatches on that.
- $x =$  "[filter](#page-0-0)Result", data = "flowFrame" For some filter types we need the raw data to re-evaluate the filter.
- $x = "curv1Filter", data = "ANY" We either need a filterResult or the raw data as a flowFrame$  $x = "curv1Filter", data = "ANY" We either need a filterResult or the raw data as a flowFrame$  $x = "curv1Filter", data = "ANY" We either need a filterResult or the raw data as a flowFrame$  $x = "curv1Filter", data = "ANY" We either need a filterResult or the raw data as a flowFrame$ for [curv1Filter](#page-0-0)s.
- $x = "curv1Filter", data = "flowFrame" see above$
- <span id="page-21-0"></span> $x = "curv1Filter", data = "missing" see above$
- $x = "curv1Filter", data = "multipleFilterResult" see above$
- $x = "curv2Filter", data = "ANY"$  We either need a filter Result or the raw data as a [flowFrame](#page-0-0) for [curv2Filter](#page-0-0).
- $x =$  "curv2Filter", data = "flowFrame" see above
- $x = "curv2Filter", data = "multipleFilterResult" see above$
- $x =$  "[kmeansFilter](#page-0-0)", data = "ANY" We don't know how to plot regions of a kmeansFilter, hence we warn.
- $x =$ "norm2Filter", data = "ANY" We either need a [filterResult](#page-0-0) or the raw data as a [flowFrame](#page-0-0) for [norm2Filter](#page-0-0).
- $x =$  "norm2Filter", data = "flowFrame" see above
- $x =$  "norm2Filter", data = "logicalFilterResult" see above
- $x =$ "**[polygonGate](#page-0-0)"**, **data** = "**character**" We can plot a polygonGate directly from the gate definition.
- $x = "polygonGate", data = "filterResult" see above$
- $x = "polygonGate", data = "flowFrame" see above$
- $x = "quad Gate", data = "character" We can plot a quadGate directly from the gate definition.$  $x = "quad Gate", data = "character" We can plot a quadGate directly from the gate definition.$  $x = "quad Gate", data = "character" We can plot a quadGate directly from the gate definition.$
- $x = "quadGate", data = "filterResult" see above$
- $x = "quadGate", data = "flowFrame" see above$
- $x = "rectangleGate", data = "character" We can plot a rectangleGate directly from the gate$  $x = "rectangleGate", data = "character" We can plot a rectangleGate directly from the gate$  $x = "rectangleGate", data = "character" We can plot a rectangleGate directly from the gate$ definition.
- $x = "rectangleGate", data = "filterResult" see above$
- $x = "rectangleGate", data = "flowFrame" see above$
- x = "ellipsoidGate", data = "character" We can plot a [ellipsoidGate](#page-0-0) directly from the gate definition.
- $x =$  "ellipsoidGate", data = "filterResult" see above
- $x =$  "ellipsoidGate", data = "flowFrame" see above

#### Author(s)

F. Hahne

# See Also

[filter](#page-0-0), [flowFrame](#page-0-0), [glines](#page-12-1), [gpoints](#page-18-1)

<span id="page-22-0"></span>levelplot, formula, flowSet-method *Methods implementing Lattice displays for flow data*

# **Description**

Various methods implementing multipanel visualizations for flow data using infrastructure provided in the lattice package. The original generics for these methods are defined in lattice, and these S4 methods (mostly) dispatch on a formula and the data argument which must be of class flowSet or flowFrame. The formula has to be fairly basic: conditioning can be done using phenodata variables and channel names (the colnames slot) can be used as panel variables. See examples below for sample usage.

# Usage

```
## S4 method for signature 'formula, flowSet'
levelplot(x, data, xlab, ylab,
  as.table = TRUE, contour = TRUE, labels = FALSE, n = 50, ...)
## S4 method for signature 'formula, flowSet'
qqmath(x, data, xlab, ylab,
  f.value = function(n) ppoints(ceiling(sqrt(n))),
  distribution = qnorm, ...## S4 method for signature 'flowFrame,missing'
parallel(x, data, reorder.py = function(x)var(x, \text{na.rm = TRUE}), \text{time = "Time", exclude.time = TRUE}, ...)## S4 method for signature 'formula, flowSet'
parallel(x, data, time = "Time",exclude.time = TRUE, filter = NULL, xlab = NULL, ylab = NULL,
  ...)
```
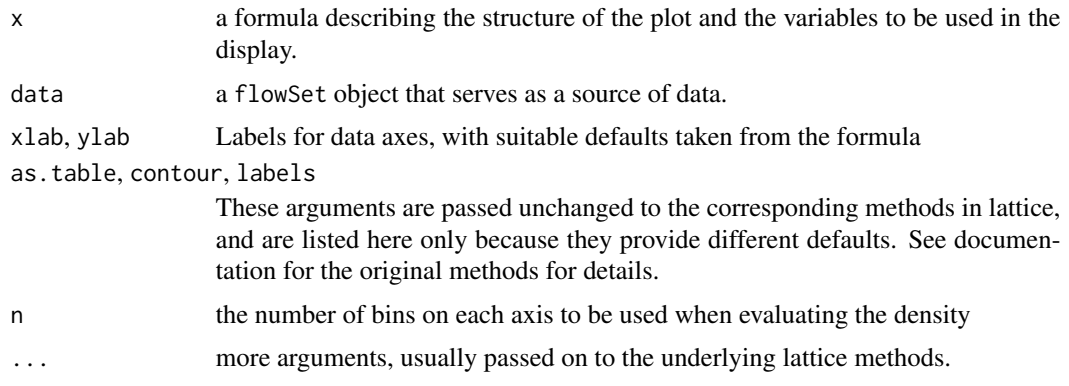

<span id="page-23-0"></span>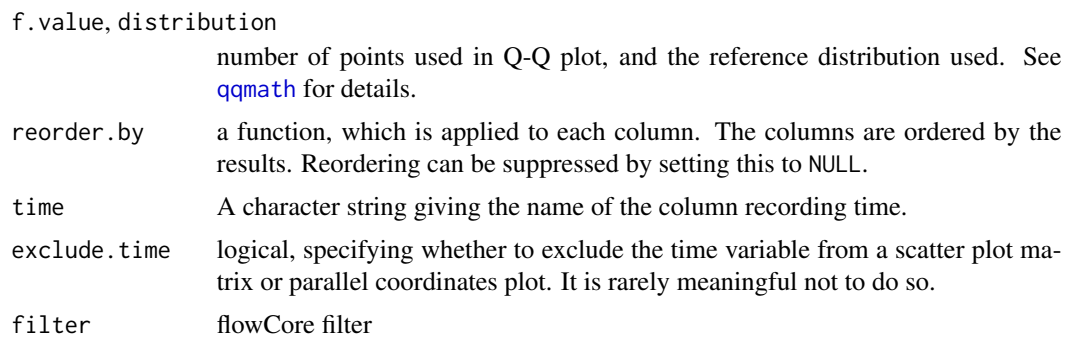

# Details

Not all standard lattice arguments will have the intended effect, but many should. For a fuller description of possible arguments and their effects, consult documentation on lattice (Trellis docs would also work for the fundamentals).

# Methods

- **qqmath** signature( $x =$ "formula", data = "flowSet"): creates theoretical quantile plots of a given channel, with one or more samples per panel
- levelplot signature( $x =$  "formula", data = "flowSet"): similar to the xyplot method, but plots estimated density (using [kde2d](#page-0-0)) with a common z-scale and an optional color key.
- **parallel** signature( $x =$ "flowFrame", data = "missing"): draws a parallel coordinates plot of all channels (excluding time, by default) of a flowFrame object. This is rarely useful without transparency, but that is currently only possible with the [pdf](#page-0-0) device (and perhaps the aqua device as well).

# Examples

```
library(flowCore)
data(GvHD)
qqmath( ~ `FSC-H` | factor(Patient), GvHD,
      grid = TRUE, type = "l",f.value = ppoints(100))
```
## contourplot of bivariate density:

```
require(colorspace)
YlOrBr <- c("#FFFFD4", "#FED98E", "#FE9929", "#D95F0E", "#993404")
colori <- colorRampPalette(YlOrBr)
levelplot(asinh(`SSC-H`) ~ asinh(`FSC-H`) | Visit + Patient, GvHD, n = 20,
         col.regions = colori(50), main = "Contour Plot")
```
## parallel coordinate plots

```
parallel(GvHD[["s6a01"]])
## Not run:
## try with PDF device
parallel(GvHD[["s7a01"]], alpha = 0.01)
## End(Not run)
```
plot *Very basic plotting of flowFrames*

# Description

A basic method to plot [flowFrame](#page-0-0) objects. Depending on the number of dimensions, different types of plots are generates. See below for details.

### Usage

## S4 method for signature 'flowFrame,missing'  $plot(x, y, smooth = TRUE, ...)$ 

## S4 method for signature 'flowFrame, character'  $plot(x, y, smooth = TRUE, pch, ...)$ 

#### Arguments

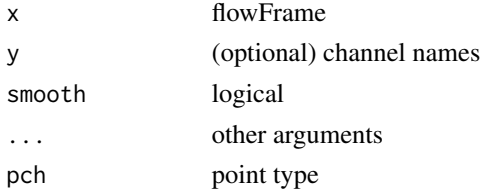

#### Details

Basic plots for flowFrame objects. If the object has only a single parameter this produces a [histogram](#page-0-0). For exactly two parameters we plot a bivariate density map (see [smoothScatter](#page-0-0)) and for more than two parameters we produce a simple [splom](#page-26-1) plot. To select specific parameters from a flowFrame for plotting, either subset the object or specify the parameters as a character vector in the second argument to plot. The smooth parameters lets you toggle between density-type [smoothScatter](#page-0-0) plots and regular scatter or pairs plots. For far more sophisticated plotting of flow cytometry data, see the lattice-style plot methods provided by this package.

#### Author(s)

F. Hahne

# See Also

[xyplot](#page-30-1), [flowFrame](#page-0-0), [densityplot](#page-5-1)

prepanel.ecdfplot.flowset

*Method implementing Lattice ECDF plots for flow data*

# <span id="page-25-1"></span>Description

This function creates Trellis displays of Empirical Cumulative Distribution Functions from flow cytometry data using a formula interface.

# Usage

```
prepanel.ecdfplot.flowset(x, frames, channel, f.value, ...)
panel.ecdfplot.flowset(x, frames, channel, f.value, ref = TRUE,
 groups = NULL, subscripts, col = superpose.symbol$col,
 col.points = col, pch = superpose.symbol$pch,
 cex = superpose.symbol$cex, alpha = superpose.symbol$alpha,
 col.line = col, lty = superpose.line$lty, lwd = superpose.line$lwd,
  ...)
## S4 method for signature 'formula, flowSet'
ecdfplot(x, data, xlab, f.value = function(n)
```

```
ppoints(ceiling(sqrt(n))), prepanel = prepanel.ecdfplot.flowset,
panel = panel.ecdfplot.flowset, type = "l", as.table = TRUE, ...)
```
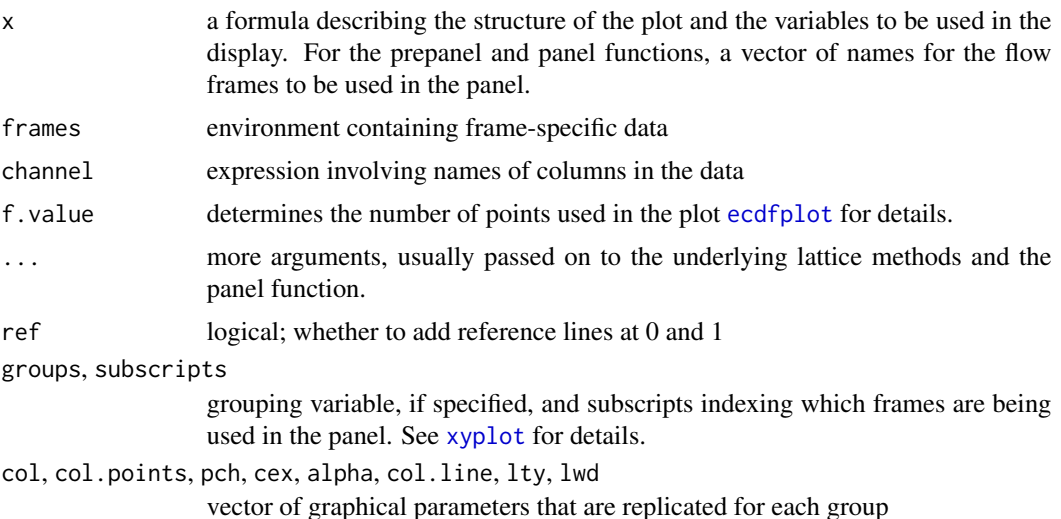

<span id="page-25-0"></span>

#### <span id="page-26-0"></span>splom 27

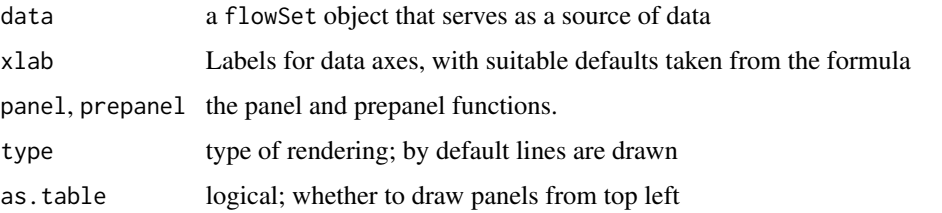

# Methods

```
ecdfplot signature(x = "formula", data = "flowSet"): plote empirical CDF for a given chan-
    nel, with one or more samples per panel
```
# See Also

Not all standard lattice arguments will have the intended effect, but many should. For a fuller description of possible arguments and their effects, consult documentation on lattice.

#### Examples

```
library(flowCore)
data(GvHD)
ecdfplot(~ `FSC-H` | Patient, GvHD, f.value = ppoints(100))
ecdfplot(~ asinh(`FSC-H`) | Patient, GvHD,
        strip = strip.custom(strip.names = TRUE),
        ref = FALSE)
ecdfplot(~ asinh(`FSC-H`) | Patient, GvHD, groups = Visit,
        strip = strip.custom(strip.names = TRUE),
        ref = FALSE, auto.key = list(columns = 4))
```
<span id="page-26-1"></span>splom *Method implementing Lattice scatter plot matrices for flow data.*

#### Description

This function create Trellis scatter plots matrices (splom) from flow cytometry data.

#### Usage

```
## S4 method for signature 'flowFrame,missing'
splom(x, data, pscales, time,
 exclude.time = TRUE, names = FALSE, ...)
```
# <span id="page-27-0"></span>Arguments

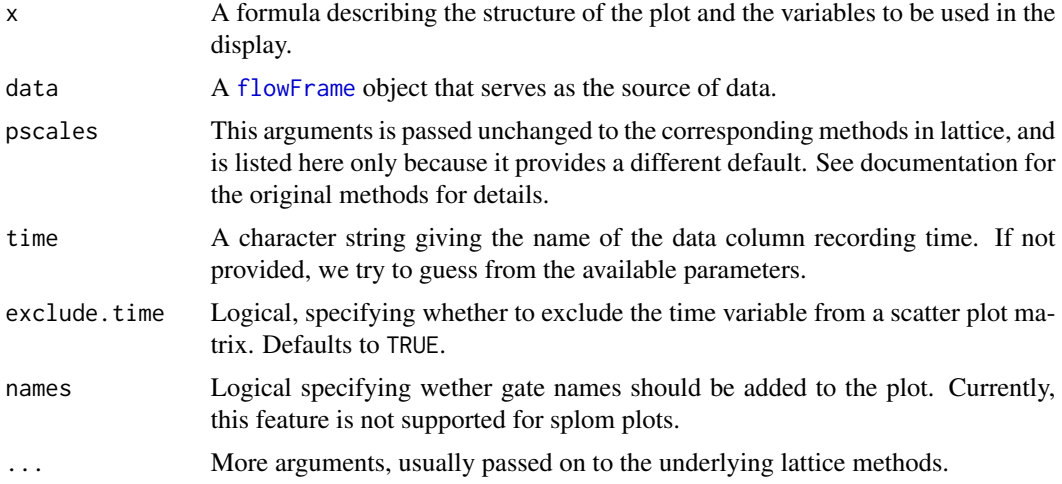

# Details

The function draws a scatter plot matrix of the data for each flow parameter in a flowFrame. For the most, one can think about this as a rectangular arrangement of separate [xyplots](#page-0-0), and most of that functionality is also available here. To be more precise, the function repeatedly calls panel.xyplot.flowframe to do the actual plotting. Please see its documentation for details.

# Author(s)

F. Hahne, D. Sarkar

# See Also

Not all standard lattice arguments will have the intended effect, but many should. For a fuller description of possible arguments and their effects, consult documentation on lattice.

#### Examples

```
library(flowCore)
data(GvHD)
library(flowStats)
```
tf <- transformList(colnames(GvHD)[3:7], asinh) dat <- tf %on% GvHD[[3]]

```
## scatter plot matrix of individual flowFrames
lattice.options(panel.error=NULL)
splom(dat)
```
 $splom(data[, 1:3], smooth = FALSE)$ 

#### <span id="page-28-0"></span>timeLinePlot 29

```
## displaying filters
rg <- rectangleGate("FSC-H"=c(200,400), "SSC-H"=c(300,700),
"FL1-H"=c(2,4), "FL2-A"=c(4,7))
splom(dat, filter=rg)
splom(dat, filter=rectangleGate("FSC-H"=c(400,800)))
splom(dat[,1:4], smooth = FALSE, filter=norm2Filter("FSC-H", "SSC-H", scale=1.5))
```
timeLinePlot *Plot channel values against time*

### Description

Plots values of one parameter for each flowFrame in a flowSet against time.

# Usage

```
timelineplot(x, channel, type = c("stacked", "scaled", "native",
  "frequency"), col, ylab = names(x), binSize, varCut = 1, ...)
## S4 method for signature 'flowSet,character'
timeLinePlot(x, channel,
  type = c("stacked", "scaled", "native", "frequency"), col = NULL,
 ylab = sampleNames(x), binsize, varCut = 1, ...)## S4 method for signature 'flowFrame,character'
timeLinePlot(x, channel, ...)
## S4 method for signature 'ANY,missing'
timeLinePlot(x, channel, ...)
```
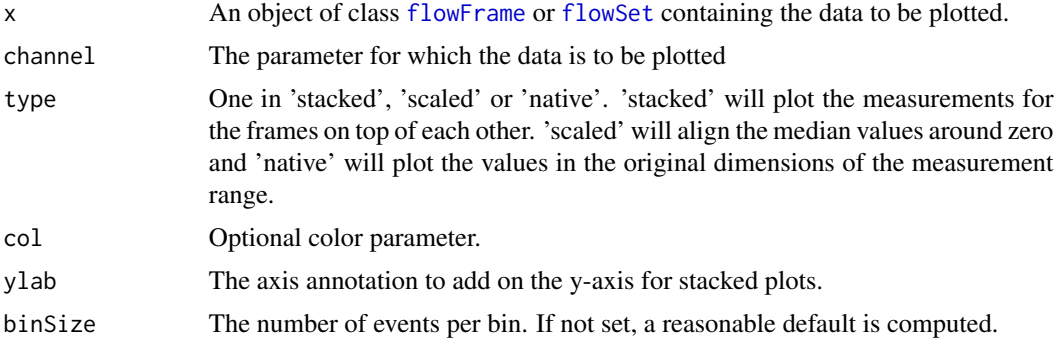

<span id="page-29-0"></span>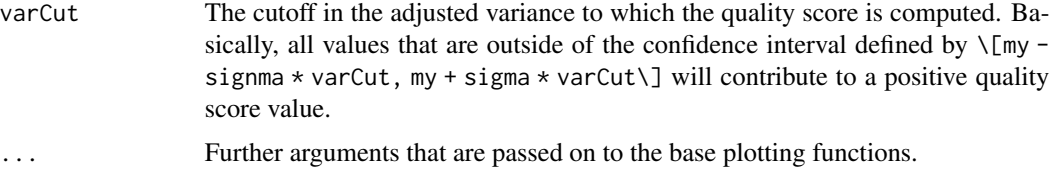

# Details

Plotting flow cytometry data against the time domain can help to identify problems with the fluidics or drifts in the instrument setting during measurement runs.

This function creates plots for all flowFrames in a flowSet for a given parameter against time. A barplot legend indicates the deviation from the median for each sample. There is also a flowFrame method, which will create a plot for a single flowFrame only.

In addition, the function computes a quality score for each frame, which essentially is the sum of the positive distances of each bin mean from a frame-specific confidence interval, divided by the number of bins. Values larger than zero indicate a problem.

# Value

A numeric vector of quality scores.

# Author(s)

F. Hahne

# See Also

[flowFrame](#page-0-0), [flowSet](#page-0-0)

# Examples

```
library(flowCore)
data(GvHD)
opar <- par(ask=TRUE)
res <- timeLinePlot(GvHD[[1]], "SSC-H")
res
res <- timeLinePlot(GvHD, "SSC-H")
res <- timeLinePlot(GvHD, "SSC-H", type="scaled", varCut=4)
res <- timeLinePlot(GvHD[1:4], "SSC-H", type="native", binSize=50)
par(opar)
```
<span id="page-30-0"></span>xyplot,flowFrame,missing-method

*Methods implementing Lattice xyplots for flow data.*

# <span id="page-30-1"></span>**Description**

These functions create Trellis scatter plots (a.k.a. dot plots in the Flow Cytometry community) from flow cytometry data.

#### Usage

```
## S4 method for signature 'flowFrame,missing'
xyplot(x, data, time, xlab, ylab = "",layout, prepanel = prepanel.xyplot.flowframe.time,
 panel = panel.xyplot.flowframe.time, type = "discrete", ...)
prepanel.xyplot.flowframe.time(x, y, frame, time, xlim, ylim, ...)
panel.xyplot.flowframe.time(x, y, frame, time, type = "discrete",
 nrpoints = 0, binSize = 100, ...)
## S4 method for signature 'formula,flowFrame'
xyplot(x, data, filter = NULL,
 overlay = NULL, stats = FALSE, strip.text = NULL, ...)
prepanel.xyplot.flowframe(frame, channel.x.name, channel.y.name, x, y,
  xlim, ylim, ...)
panel.xyplot.flowframe(frame, filter = NULL, smooth = TRUE,
 margin = TRUE, outline = FALSE, channel.x.name, channel.y.name,
 pch = gp$flow.symbol$pch, alpha = gp$flow.symbol$alpha,
  cex = gp$flow.symbol$cex, col = gp$flow.symbol$col, gp, xbins = 0,
 binTrans = sqrt, stats = FALSE, pos = 0.5, digits = 2,
  abs = FALSE, overlay = NULL, checkName = TRUE, sample.ratio = 1,
 overlay.symbol = NULL, ...)## S4 method for signature 'formula,flowSet'
xyplot(x, data, ...)
prepanel.xyplot.flowset(x, frames, channel.x.name, channel.y.name, xlim,
 ylim, ...)
panel.xyplot.flowset(x, frames, filter = NULL, channel.x, channel.y,
 overlay = NULL, stats = FALSE, ...)
## S4 method for signature 'formula,view'
xyplot(x, data, ...)
```

```
## S4 method for signature 'view,missing'
xyplot(x, data, ...)
## S4 method for signature 'formula,gateView'
xyplot(x, data, filter = NULL, par.settings,
 ...)
## S4 method for signature 'formula,ncdfFlowSet'
xyplot(x, data, ...)
## S4 method for signature 'formula,ncdfFlowList'
xyplot(x, data, ...)
```
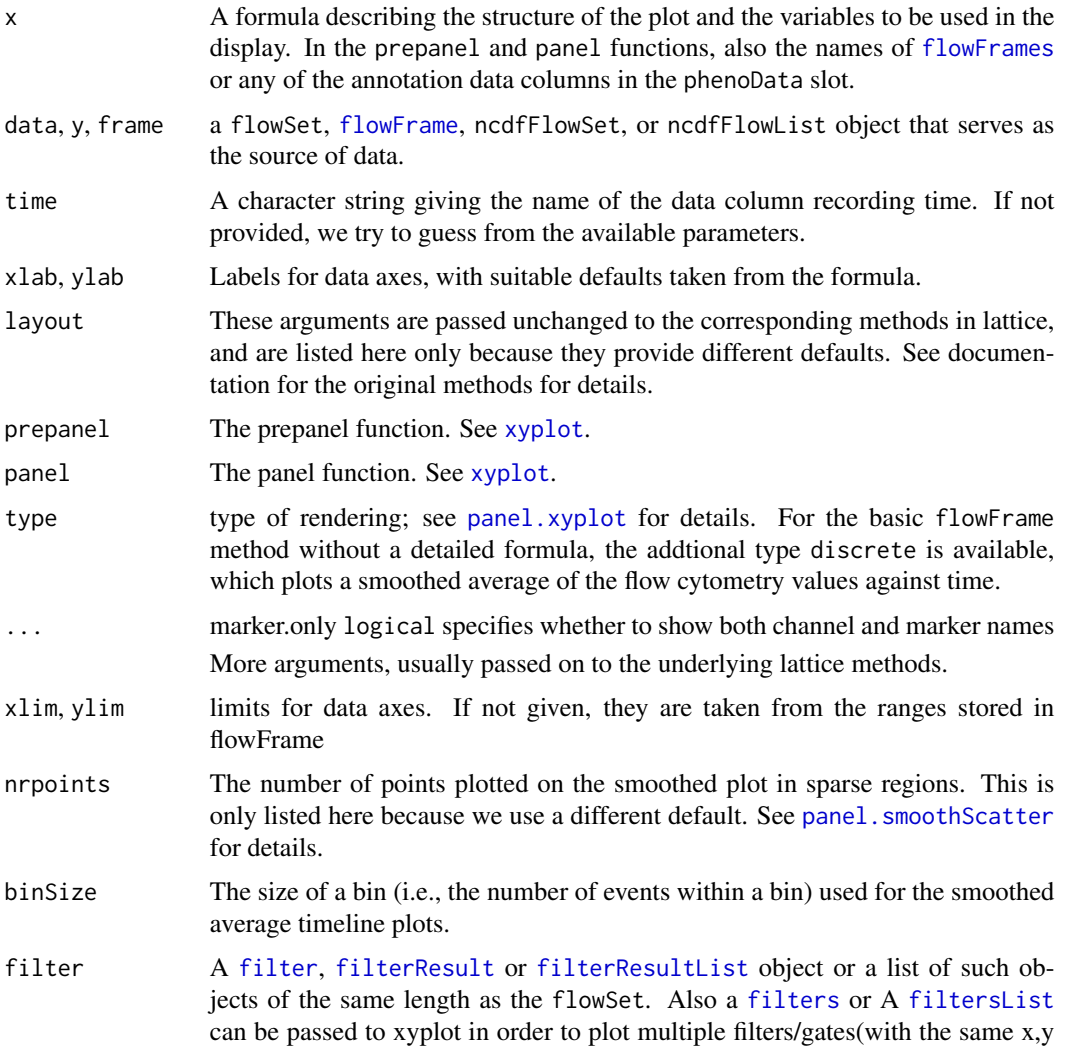

<span id="page-32-0"></span>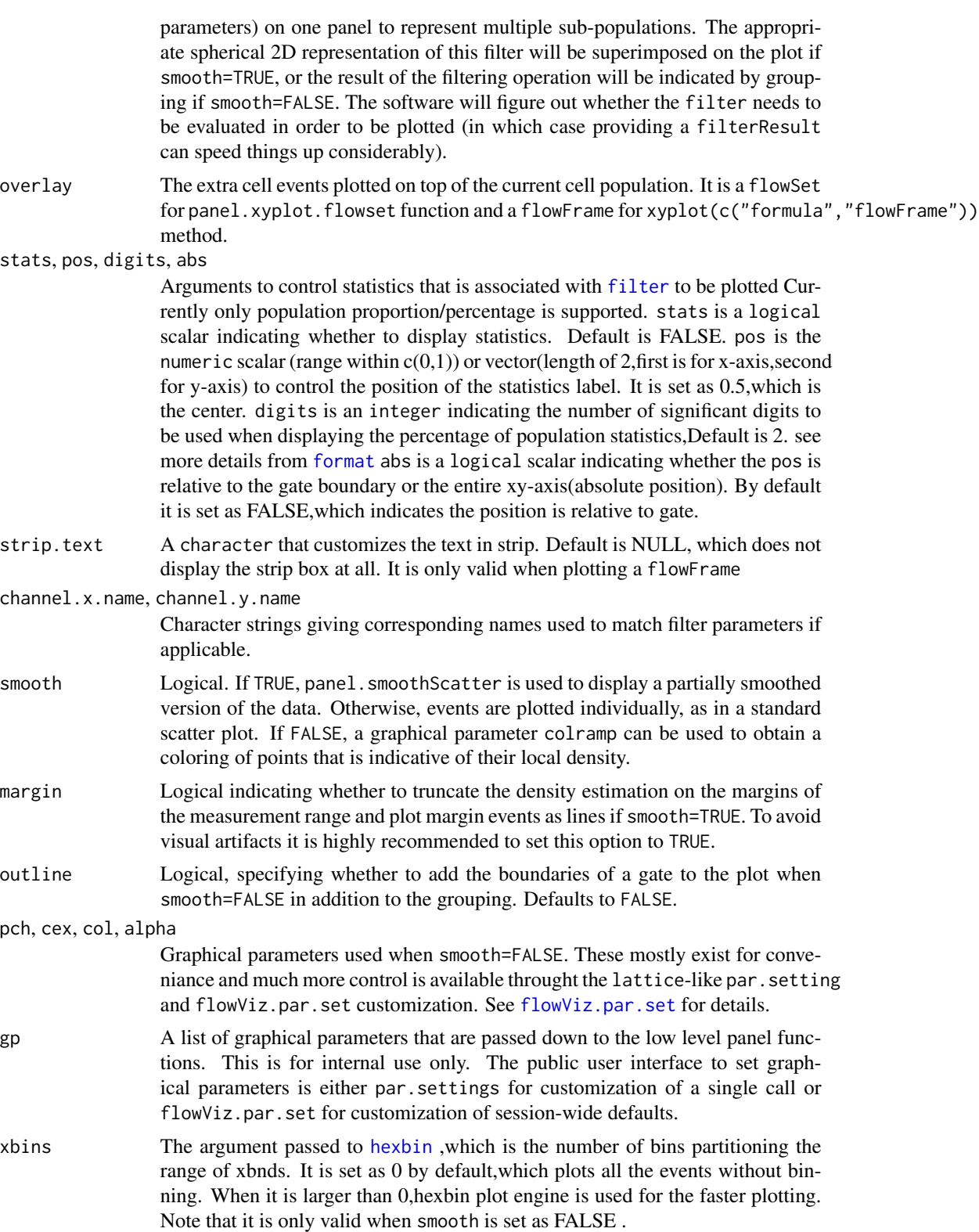

<span id="page-33-0"></span>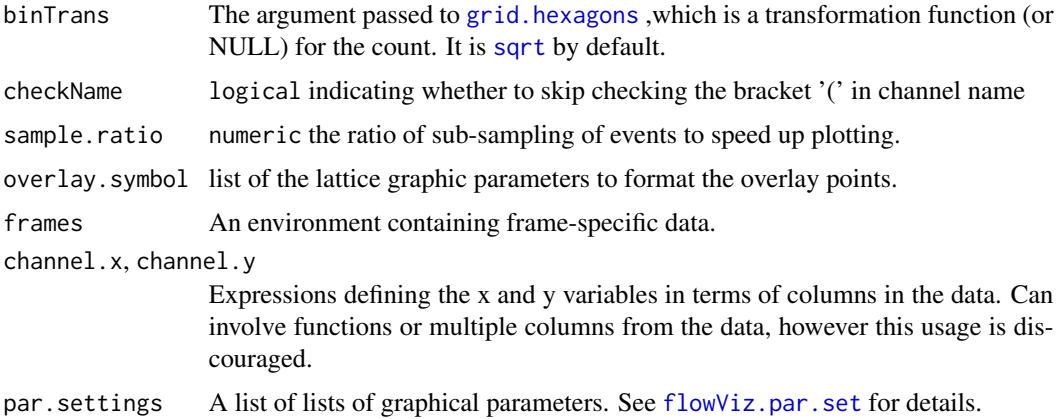

#### Details

The implementation of xyplot in flowViz is very close to the original lattice version. Concepts like conditioning and the use of panels apply directly to the flow cytometry data. The single fundamental difference is that conditioning variables are not evaluated in the context of the raw data, but rather in the phenoData slot environment (only for the flowSet methods. Thus, we can directly condition on pheotypic variables like sample groups, patients or treatments.

In the formula interface, the primary and secondary variables (separated by the tilde) have to be valid parameter names. Please note that frequently used variants like FSC-H and SSC-H are not syntactically correct R symbols, and need to be wrapped in ` `. E.g., `FSC-H`. For flowSets, the use of a conditioning variable is optional. We implicitely condition on flowFrames and the default is to arrange panels by sample names.

#### Methods

- $xyplot$  signature( $x = "flowFrame", data = "missing"$ ): Creates diagnostic time series plots of flow parameter values against time. These plots are useful to detect quality issues in the raw data. If not provided explicitely via the tine argument, the time parameter will be automatically detected. The additional arguments xlab, ylab, nrpoints, and layout are only listed because flowViz provides different defaults. Internally, they are directly passed on to the underlying lattice functions. Argument type can be a combination of any of the types allowed in lattice xyplots, or discrete, in which case a smoothed average of the parameter against time is plotted. binSize controls the binning that is used for the smoothing procedure.
- **xyplot** signature( $x =$ "formula", data = "flowFrame"): Creates scatter plots (a.k.a. dot plots) of a pair of FCM channels. Depending on the setting of the smooth argument, the data will be rendered as a partially smoothed density estimate (smooth=TRUE, the default) or as a regular scatter plot with separate points for individual events. The formula interface allows for fairly general plotting, however there are certain limitations on the use of expressions as part of the formulae. Unless you are sure about what you are doing, you should transform the raw data in a separate step using one of the tools in the [flowCore](#page-0-0) package rather than inline using the formula interface. The method allows to superimpose gating results though the filter argument. If smooth=TRUE, we try to add spherical 2D representations of the gates if applicable. For smooth=FALSE, gates are indicated by a grouping mechanism using different point shapes or colors (unless outline is also TRUE, in which case the gate outlines are superimposed in

<span id="page-34-0"></span>addition to the grouping). Argument margins controls how events on the margins of the measurement range are treated. The default (TRUE) is to discard them from any density estimation and later add them as separate glyphs. Argument par.settings can be used to supply lists of graphical parameters. See [flowViz.par.set](#page-10-1) for details on controlling graphical parameters in these plots.

 $xyplot$  signature( $x =$  "formula", data = "flowSet"): Scatter plots from a flowSet object. We allow for conditioning on variables in the phenoData slot of the flowSet. All additional arguments that apply to the flowFrame method are also valid for flowSets.

#### Author(s)

F. Hahne, D. Sarkar

# See Also

Not all standard lattice arguments will have the intended effect, but many should. For a fuller description of possible arguments and their effects, consult documentation on lattice.

#### Examples

```
library(flowCore)
data(GvHD)
GvHD <- GvHD[pData(GvHD)$Patient %in% 5:6]
## a bivariate scatterplot
## by default ('smooth=TRUE') panel.smoothScatter is used
xyplot('FSC-H' ~ 'SSC-H', GvHDI['s5a05''], nbin = 100,
main="A single flowFrame")
## A non-smooth version of the same data
xyplot(`FSC-H` ~ `SSC-H`, GvHD[["s5a05"]], nbin = 100,
main="A single flowFrame", smooth=FALSE)
## A non-smooth version of the same data with customerized color scheme
require(IDPmisc)
colramp <- colorRampPalette(IDPcolorRamp(21))
xyplot(`FSC-H` ~ `SSC-H`, GvHD[["s5a05"]], nbin = 100,
       main="A single flowFrame", smooth=FALSE,
       colramp=colramp, pch=20, cex=0.1)
## A hexbin version of non-smooth scatter plot
xyplot(`FSC-H` ~ `SSC-H`, GvHD[["s5a05"]], xbin = 128
       ,main="A single flowFrame", smooth=FALSE)
## Visual artifacts created by the pileup of margin events
xyplot(`FSC-H` ~ `SSC-H`, GvHD[["s5a05"]], nbin = 100,
       main="A single flowFrame", margin=FALSE)
```
## simple bivariate scatter plot (a.k.a. dot plot)

```
## for the whole flowSet, conditioning on Patient and
## Visit
xyplot(`SSC-H` ~ `FSC-H` | Patient:Visit, data = GvHD)
## Same bivariate scatter plot with replacing default color
require(IDPmisc)
cols <- colorRampPalette(IDPcolorRamp(21))
xyplot(`SSC-H` ~ `FSC-H` | Patient:Visit, data = GvHD, colramp=cols)
## several examples with time on the X axis
## first for a flowFrame
xyplot(GvHD[[1]])
## and for flowSets
xyplot(`FSC-H` ~ Time | Visit, GvHD,
       smooth = FALSE, type = "l",
       subset = (Patient == 5), xbin = 32xyplot(`FSC-H` ~ Time | Patient+Visit, GvHD,
       smooth = FALSE, type = "a",strip = FALSE, strip.left = TRUE,
       aspect = "xy", xbin = 32)
## combine plots for two channels
ssc.time <-
    xyplot(`SSC-H` ~ Time | factor(Patient):factor(Visit), GvHD,
           smooth = FALSE, type = "a",
           strip = FALSE,
           strip.left = strip.custom(horizontal = TRUE),
           par. strip. text = list(lines = 3),between = list(y = rep(c(0, 0.5), c(6, 1)))),
           scales = list(x = list(axs = "i"), y = list(dxw = FALSE)),layout = c(1, 14), xbin = 32)
fsc.time <-
    xyplot(`FSC-H` ~ Time | factor(Patient):factor(Visit), GvHD,
           smooth = FALSE, type = "a",
           strip = FALSE,
           strip.left = strip.custom(horizontal = TRUE),
           par.strip.text = list(lines = 3),
           between = list(y = rep(c(0, 0.5), c(6, 1)))),
           scales = list(x = list(axs = "i"), y = list(draw = FALSE)),layout = c(1, 14), xbin = 32)
plot(fsc.time, split = c(1, 1, 2, 1))plot(ssc.time, split = c(2, 1, 2, 1), newpage = FALSE)## saving plots as variables allows more manipulation
plot(update(fsc.time[8:14], layout = c(1, 7)),split = c(1, 1, 1, 2))
```

```
plot(update(ssc.time[8:14], layout = c(1, 7)),split = c(1, 2, 1, 2), newpage = FALSE)## displaying filters
library(flowStats)
n2gate <- norm2Filter("SSC-H", "FSC-H")
xyplot(`SSC-H` ~ `FSC-H` | Patient:Visit, data = GvHD,
      filter=n2gate, subset=Patient==5)
xyplot(`SSC-H` ~ `FSC-H` | Patient:Visit,
      data=transform("SSC-H"=asinh,"FSC-H"=asinh) %on% GvHD,
      smooth=FALSE, filter=n2gate, subset=Patient == 5, xbin = 32)
## displaying filters with stats
n2gate.results <- filter(GvHD, n2gate)
xyplot(`SSC-H` ~ `FSC-H` | Visit, data=GvHD,
      subset=Patient == "6",
      filter=n2gate.results, smooth=FALSE, xbin = 32
       ,stats=TRUE
       ,abs=TRUE
       ,digits=3
      \lambda## displaying multiple filters in one panel with stats
recGate1<-rectangleGate("FL3-H"=c(2.3,4.1),"FL2-H"=c(6.8,9))
recGate2<-rectangleGate("FL3-H"=c(1,3),"FL2-H"=c(4,6))
filters1<-filters(list(recGate1,recGate2))
trans<-transform("FL2-H"=asinh,"FL3-H"=asinh)
trans_data<-transform(GvHD[1:2],trans)
#replicate filters object across samples
flist <- list(filters1 , filters1)
names(flist) <- sampleNames(trans_data)
xyplot(`FL2-H` ~ `FL3-H`
    ,data=trans_data
      ,filter= flist
      ,stats=TRUE
      ,margin=FALSE
      , xbin = 32
      , smooth = FALSE
      )
#display recGate2 as a overlay
overlay <- Subset(trans_data,recGate1)
xyplot(`FL2-H` ~ `FL3-H`
    ,data=trans_data
      ,filter=recGate2
       ,stats=TRUE
```

```
,margin=FALSE
, smooth = FALSE
, xbin = 32
,overlay= list(rect2 = overlay)
, par. settings = list(overlay. symbol = list(cex = 0.1))
)
```
# <span id="page-38-0"></span>Index

∗ dplot levelplot, formula, flowSet-method, [23](#page-22-0) prepanel.ecdfplot.flowset, [26](#page-25-0) splom, [27](#page-26-0) timeLinePlot, [29](#page-28-0) xyplot,flowFrame,missing-method, [31](#page-30-0) ∗ methods addName-methods, [4](#page-3-0) contour-methods, [5](#page-4-0) flowPlot, [10](#page-9-0) glines-methods, [13](#page-12-0) glpoints-methods, [15](#page-14-0) glpolygon-methods, [17](#page-16-0) gpoints-methods, [19](#page-18-0) gpolygon-methods, [21](#page-20-0) levelplot,formula,flowSet-method, [23](#page-22-0) plot, [25](#page-24-0) prepanel.ecdfplot.flowset, [26](#page-25-0) splom, [27](#page-26-0) timeLinePlot, [29](#page-28-0) xyplot,flowFrame,missing-method, [31](#page-30-0) ∗ package flowViz-package, [2](#page-1-0) .process\_flowFrame\_overlay, [3](#page-2-0) .process\_overlay\_flowSet, [3](#page-2-0) addName *(*addName-methods*)*, [4](#page-3-0) addName, curv1Filter, character-method *(*addName-methods*)*, [4](#page-3-0) addName,curv1Filter,logical-method *(*addName-methods*)*, [4](#page-3-0) addName,curv2Filter,character-method *(*addName-methods*)*, [4](#page-3-0) addName,curv2Filter,logical-method *(*addName-methods*)*, [4](#page-3-0)

addName,ellipsoidGate,character-method *(*addName-methods*)*, [4](#page-3-0) addName,ellipsoidGate,logical-method *(*addName-methods*)*, [4](#page-3-0) addName,kmeansFilter,character-method *(*addName-methods*)*, [4](#page-3-0) addName,kmeansFilter,logical-method *(*addName-methods*)*, [4](#page-3-0) addName, polygonGate, character-method *(*addName-methods*)*, [4](#page-3-0) addName,polygonGate,logical-method *(*addName-methods*)*, [4](#page-3-0) addName, quadGate, character-method *(*addName-methods*)*, [4](#page-3-0) addName,quadGate,logical-method *(*addName-methods*)*, [4](#page-3-0) addName,quadGate,matrix-method *(*addName-methods*)*, [4](#page-3-0) addName, rectangleGate, character-method *(*addName-methods*)*, [4](#page-3-0) addName, rectangleGate, logical-method *(*addName-methods*)*, [4](#page-3-0) addName-methods, [4](#page-3-0)

#### bkde2D, *[5,](#page-4-0) [6](#page-5-0)*

contour, *[5,](#page-4-0) [6](#page-5-0)* contour *(*contour-methods*)*, [5](#page-4-0) contour,ANY-method *(*contour-methods*)*, [5](#page-4-0) contour,flowFrame-method *(*contour-methods*)*, [5](#page-4-0) contour,flowSet-method *(*contour-methods*)*, [5](#page-4-0) contour-methods, [5](#page-4-0) curv1Filter, *[14](#page-13-0)*, *[16](#page-15-0)*, *[18](#page-17-0)*, *[20,](#page-19-0) [21](#page-20-0)* curv2Filter, *[14](#page-13-0)*, *[16](#page-15-0)*, *[18](#page-17-0)*, *[20](#page-19-0)*, *[22](#page-21-0)*

density, *[8](#page-7-0)* densityplot, [6,](#page-5-0) *[26](#page-25-0)* densityplot, formula, flowFrame-method *(*densityplot*)*, [6](#page-5-0) densityplot, formula, flowSet-method *(*densityplot*)*, [6](#page-5-0) densityplot,formula,ncdfFlowList-method *(*densityplot*)*, [6](#page-5-0) densityplot,formula,ncdfFlowSet-method *(*densityplot*)*, [6](#page-5-0) densityplot,formula,view-method *(*densityplot*)*, [6](#page-5-0)

ecdfplot, *[26](#page-25-0)* ecdfplot *(*prepanel.ecdfplot.flowset*)*, [26](#page-25-0) ecdfplot, formula, flowSet-method *(*prepanel.ecdfplot.flowset*)*, [26](#page-25-0) ellipsoidGate, *[22](#page-21-0)*

filter, *[4](#page-3-0)*, *[8,](#page-7-0) [9](#page-8-0)*, *[13](#page-12-0)[–22](#page-21-0)*, *[32,](#page-31-0) [33](#page-32-0)* filterResult, *[4](#page-3-0)*, *[8](#page-7-0)*, *[14](#page-13-0)*, *[16](#page-15-0)*, *[18](#page-17-0)*, *[20–](#page-19-0)[22](#page-21-0)*, *[32](#page-31-0)* filterResultList, *[8](#page-7-0)*, *[32](#page-31-0)* filters, *[32](#page-31-0)* filtersList, *[32](#page-31-0)* flowCore, *[2](#page-1-0)*, *[11](#page-10-0)*, *[34](#page-33-0)* flowFrame, *[5,](#page-4-0) [6](#page-5-0)*, *[8](#page-7-0)*, *[14](#page-13-0)[–22](#page-21-0)*, *[25,](#page-24-0) [26](#page-25-0)*, *[28–](#page-27-0)[30](#page-29-0)*, *[32](#page-31-0)* flowFrames, *[15](#page-14-0)*, *[17](#page-16-0)*, *[32](#page-31-0)* flowPlot, [10](#page-9-0) flowPlot,flowFrame-method *(*flowPlot*)*, [10](#page-9-0) flowSet, *[5,](#page-4-0) [6](#page-5-0)*, *[8](#page-7-0)*, *[29,](#page-28-0) [30](#page-29-0)* flowSets, *[6](#page-5-0)* flowViz *(*flowViz-package*)*, [2](#page-1-0) flowViz-package, [2](#page-1-0) flowViz.par.get, [11](#page-10-0) flowViz.par.set, *[8](#page-7-0)*, *[33–](#page-32-0)[35](#page-34-0)* flowViz.par.set *(*flowViz.par.get*)*, [11](#page-10-0) format, *[33](#page-32-0)*

glines, *[20](#page-19-0)*, *[22](#page-21-0)* glines *(*glines-methods*)*, [13](#page-12-0) glines,curv1Filter,ANY-method *(*glines-methods*)*, [13](#page-12-0) glines,curv1Filter,flowFrame-method *(*glines-methods*)*, [13](#page-12-0) glines,curv1Filter,missing-method *(*glines-methods*)*, [13](#page-12-0) glines,curv1Filter,multipleFilterResult-metho**g**lines-methods,[13](#page-12-0) *(*glines-methods*)*, [13](#page-12-0) glines,curv2Filter,ANY-method *(*glines-methods*)*, [13](#page-12-0)

glines,curv2Filter,flowFrame-method *(*glines-methods*)*, [13](#page-12-0) glines,curv2Filter,multipleFilterResult-method *(*glines-methods*)*, [13](#page-12-0) glines,ellipsoidGate,character-method *(*glines-methods*)*, [13](#page-12-0) glines,ellipsoidGate,filterResult-method *(*glines-methods*)*, [13](#page-12-0) glines,ellipsoidGate,flowFrame-method *(*glines-methods*)*, [13](#page-12-0) glines,filter,missing-method *(*glines-methods*)*, [13](#page-12-0) glines,filterResult,ANY-method *(*glines-methods*)*, [13](#page-12-0) glines,filterResult,flowFrame-method *(*glines-methods*)*, [13](#page-12-0) glines,kmeansFilter,ANY-method *(*glines-methods*)*, [13](#page-12-0) glines,norm2Filter,ANY-method *(*glines-methods*)*, [13](#page-12-0) glines,norm2Filter,flowFrame-method *(*glines-methods*)*, [13](#page-12-0) glines,norm2Filter,flowStats-method *(*glines-methods*)*, [13](#page-12-0) glines,norm2Filter,logicalFilterResult-method *(*glines-methods*)*, [13](#page-12-0) glines,polygonGate,character-method *(*glines-methods*)*, [13](#page-12-0) glines,polygonGate,filterResult-method *(*glines-methods*)*, [13](#page-12-0) glines, polygonGate, flowFrame-method *(*glines-methods*)*, [13](#page-12-0) glines, quadGate, character-method *(*glines-methods*)*, [13](#page-12-0) glines,quadGate,filterResult-method *(*glines-methods*)*, [13](#page-12-0) glines,quadGate,flowFrame-method *(*glines-methods*)*, [13](#page-12-0) glines, rectangleGate, character-method *(*glines-methods*)*, [13](#page-12-0) glines,rectangleGate,filterResult-method *(*glines-methods*)*, [13](#page-12-0) glines, rectangleGate, flowFrame-method *(*glines-methods*)*, [13](#page-12-0) glpoints, *[19](#page-18-0)* glpoints *(*glpoints-methods*)*, [15](#page-14-0) glpoints,curv1Filter,flowFrame,character-method

*(*glpoints-methods*)*, [15](#page-14-0) glpoints,curv2Filter,flowFrame,character-method *(*glpoints-methods*)*, [15](#page-14-0) glpoints,ellipsoidGate,flowFrame,character-method *(*glpoints-methods*)*, [15](#page-14-0) glpoints,filter,flowFrame,missing-method *(*glpoints-methods*)*, [15](#page-14-0) glpoints,filter,missing,ANY-method *(*glpoints-methods*)*, [15](#page-14-0) glpoints,filterResult,flowFrame,ANY-method *(*glpoints-methods*)*, [15](#page-14-0) glpoints,filterResult,flowFrame,character-method *(*glpoints-methods*)*, [15](#page-14-0) glpoints,kmeansFilter,flowFrame,character-method *(*glpoints-methods*)*, [15](#page-14-0) glpoints,norm2Filter,flowFrame,character-method *(*glpoints-methods*)*, [15](#page-14-0) glpoints,polygonGate,flowFrame,character-method *(*glpoints-methods*)*, [15](#page-14-0) glpoints,quadGate,flowFrame,character-method *(*glpoints-methods*)*, [15](#page-14-0) glpoints,rectangleGate,flowFrame,character-method *(*glpoints-methods*)*, [15](#page-14-0) glpoints,subsetFilter,flowFrame,ANY-method *(*glpoints-methods*)*, [15](#page-14-0) glpoints-methods, [15](#page-14-0) glpolygon, *[17](#page-16-0)* glpolygon *(*glpolygon-methods*)*, [17](#page-16-0) glpolygon,complementFilter,ANY-method *(*glpolygon-methods*)*, [17](#page-16-0) glpolygon,curv1Filter,ANY-method *(*glpolygon-methods*)*, [17](#page-16-0) glpolygon,curv1Filter,flowFrame-method *(*glpolygon-methods*)*, [17](#page-16-0) glpolygon,curv1Filter,missing-method *(*glpolygon-methods*)*, [17](#page-16-0) glpolygon,curv1Filter,multipleFilterResult-me**ghpol**ygon,subsetFilter,ANY-method *(*glpolygon-methods*)*, [17](#page-16-0) glpolygon,curv2Filter,ANY-method *(*glpolygon-methods*)*, [17](#page-16-0) glpolygon,curv2Filter,flowFrame-method *(*glpolygon-methods*)*, [17](#page-16-0) glpolygon,curv2Filter,multipleFilterResult-method *(*glpolygon-methods*)*, [17](#page-16-0) glpolygon,ellipsoidGate,character-method *(*glpolygon-methods*)*, [17](#page-16-0) glpolygon,ellipsoidGate,filterResult-method *(*glpolygon-methods*)*, [17](#page-16-0) glpolygon,ellipsoidGate,flowFrame-method *(*glpolygon-methods*)*, [17](#page-16-0) glpolygon,filter,missing-method *(*glpolygon-methods*)*, [17](#page-16-0) glpolygon,filterResult,ANY-method *(*glpolygon-methods*)*, [17](#page-16-0) glpolygon,filterResult,flowFrame-method *(*glpolygon-methods*)*, [17](#page-16-0) glpolygon,filterResult,missing-method *(*glpolygon-methods*)*, [17](#page-16-0) glpolygon,kmeansFilter,ANY-method *(*glpolygon-methods*)*, [17](#page-16-0) glpolygon,norm2Filter,ANY-method *(*glpolygon-methods*)*, [17](#page-16-0) glpolygon,norm2Filter,flowFrame-method *(*glpolygon-methods*)*, [17](#page-16-0) glpolygon,norm2Filter,logicalFilterResult-method *(*glpolygon-methods*)*, [17](#page-16-0) glpolygon,polygonGate,character-method *(*glpolygon-methods*)*, [17](#page-16-0) glpolygon,polygonGate,filterResult-method *(*glpolygon-methods*)*, [17](#page-16-0) glpolygon,polygonGate,flowFrame-method *(*glpolygon-methods*)*, [17](#page-16-0) glpolygon, quadGate, character-method *(*glpolygon-methods*)*, [17](#page-16-0) glpolygon,quadGate,filterResult-method *(*glpolygon-methods*)*, [17](#page-16-0) glpolygon,quadGate,flowFrame-method *(*glpolygon-methods*)*, [17](#page-16-0) glpolygon,rectangleGate,character-method *(*glpolygon-methods*)*, [17](#page-16-0) glpolygon,rectangleGate,filterResult-method *(*glpolygon-methods*)*, [17](#page-16-0) glpolygon,rectangleGate,flowFrame-method *(*glpolygon-methods*)*, [17](#page-16-0) *(*glpolygon-methods*)*, [17](#page-16-0) glpolygon-methods, [17](#page-16-0) gpoints, *[15](#page-14-0)*, *[22](#page-21-0)* gpoints *(*gpoints-methods*)*, [19](#page-18-0) gpoints,curv1Filter,flowFrame,character-method *(*gpoints-methods*)*, [19](#page-18-0) gpoints,curv2Filter,flowFrame,character-method *(*gpoints-methods*)*, [19](#page-18-0) gpoints,filter,flowFrame,missing-method *(*gpoints-methods*)*, [19](#page-18-0) gpoints,filter,missing,ANY-method

*(*gpoints-methods*)*, [19](#page-18-0) gpoints,filterResult,flowFrame,character-method *(*gpoints-methods*)*, [19](#page-18-0) gpoints,kmeansFilter,flowFrame,character-method *(*gpoints-methods*)*, [19](#page-18-0) gpoints,norm2Filter,flowFrame,character-method *(*gpoints-methods*)*, [19](#page-18-0) gpoints,polygonGate,flowFrame,character-method *(*gpoints-methods*)*, [19](#page-18-0) gpoints,quadGate,flowFrame,character-method *(*gpoints-methods*)*, [19](#page-18-0) gpoints,rectangleGate,flowFrame,character-method *(*gpoints-methods*)*, [19](#page-18-0) gpoints-methods, [19](#page-18-0) gpolygon, *[20](#page-19-0)* gpolygon *(*gpolygon-methods*)*, [21](#page-20-0) gpolygon,curv1Filter,ANY-method *(*gpolygon-methods*)*, [21](#page-20-0) gpolygon,curv1Filter,flowFrame-method *(*gpolygon-methods*)*, [21](#page-20-0) gpolygon,curv1Filter,missing-method *(*gpolygon-methods*)*, [21](#page-20-0) gpolygon,curv1Filter,multipleFilterResult-method hexbin, *[33](#page-32-0) (*gpolygon-methods*)*, [21](#page-20-0) gpolygon,curv2Filter,ANY-method *(*gpolygon-methods*)*, [21](#page-20-0) gpolygon,curv2Filter,flowFrame-method *(*gpolygon-methods*)*, [21](#page-20-0) gpolygon,curv2Filter,multipleFilterResult-met**hos**togram,formula,ncdfFlowList-method *(*gpolygon-methods*)*, [21](#page-20-0) gpolygon,ellipsoidGate,character-method *(*gpolygon-methods*)*, [21](#page-20-0) gpolygon,ellipsoidGate,filterResult-method *(*gpolygon-methods*)*, [21](#page-20-0) gpolygon,ellipsoidGate,flowFrame-method *(*gpolygon-methods*)*, [21](#page-20-0) gpolygon,filter,missing-method *(*gpolygon-methods*)*, [21](#page-20-0) gpolygon,filterResult,ANY-method *(*gpolygon-methods*)*, [21](#page-20-0) gpolygon,filterResult,flowFrame-method *(*gpolygon-methods*)*, [21](#page-20-0) gpolygon,kmeansFilter,ANY-method *(*gpolygon-methods*)*, [21](#page-20-0) gpolygon,norm2Filter,ANY-method *(*gpolygon-methods*)*, [21](#page-20-0) gpolygon,norm2Filter,flowFrame-method *(*gpolygon-methods*)*, [21](#page-20-0) gpolygon,norm2Filter,logicalFilterResult-method *(*gpolygon-methods*)*, [21](#page-20-0) gpolygon,polygonGate,character-method *(*gpolygon-methods*)*, [21](#page-20-0) gpolygon,polygonGate,filterResult-method *(*gpolygon-methods*)*, [21](#page-20-0) gpolygon,polygonGate,flowFrame-method *(*gpolygon-methods*)*, [21](#page-20-0) gpolygon,quadGate,character-method *(*gpolygon-methods*)*, [21](#page-20-0) gpolygon,quadGate,filterResult-method *(*gpolygon-methods*)*, [21](#page-20-0) gpolygon, quadGate, flowFrame-method *(*gpolygon-methods*)*, [21](#page-20-0) gpolygon,rectangleGate,character-method *(*gpolygon-methods*)*, [21](#page-20-0) gpolygon,rectangleGate,filterResult-method *(*gpolygon-methods*)*, [21](#page-20-0) gpolygon, rectangleGate, flowFrame-method *(*gpolygon-methods*)*, [21](#page-20-0) gpolygon-methods, [21](#page-20-0) grid.hexagons, *[34](#page-33-0)* histogram, *[25](#page-24-0)* histogram, formula, flowFrame-method *(*densityplot*)*, [6](#page-5-0) histogram, formula, flowSet-method *(*densityplot*)*, [6](#page-5-0) *(*densityplot*)*, [6](#page-5-0) histogram,formula,ncdfFlowSet-method *(*densityplot*)*, [6](#page-5-0) kde2d, *[24](#page-23-0)* kmeansFilter, *[14](#page-13-0)*, *[18](#page-17-0)*, *[22](#page-21-0)* lattice-methods *(*levelplot,formula,flowSet-method*)*, [23](#page-22-0) levelplot, formula, flowSet-method, [23](#page-22-0) lines, *[13](#page-12-0)* lpoints, *[15](#page-14-0)* lpolygon, *[17](#page-16-0)* norm2Filter, *[14](#page-13-0)*, *[18](#page-17-0)*, *[22](#page-21-0)* panel.abline, *[8](#page-7-0)* panel.densityplot.flowset.stack *(*densityplot*)*, [6](#page-5-0)

panel.ecdfplot.flowset *(*prepanel.ecdfplot.flowset*)*, [26](#page-25-0) panel.smoothScatter, *[32](#page-31-0)* panel.splom.flowframe *(*splom*)*, [27](#page-26-0) panel.xyplot, *[32](#page-31-0)* panel.xyplot.flowframe *(*xyplot,flowFrame,missing-method*)*, [31](#page-30-0) panel.xyplot.flowset *(*xyplot,flowFrame,missing-method*)*, [31](#page-30-0) parallel,flowFrame,missing-method *(*levelplot,formula,flowSet-method*)*, [23](#page-22-0) parallel, formula, flowSet-method *(*levelplot,formula,flowSet-method*)*, [23](#page-22-0) pdf, *[24](#page-23-0)* plot, [25](#page-24-0) plot,flowFrame,character-method *(*plot*)*, [25](#page-24-0) plot,flowFrame,missing-method *(*plot*)*, [25](#page-24-0) points, *[19](#page-18-0)* polygon, *[21](#page-20-0)* polygonGate, *[14](#page-13-0)*, *[18](#page-17-0)*, *[22](#page-21-0)* prepanel.densityplot.flowset.stack *(*densityplot*)*, [6](#page-5-0) prepanel.ecdfplot.flowset, [26](#page-25-0) prepanel.xyplot.flowframe *(*xyplot,flowFrame,missing-method*)*, [31](#page-30-0) prepanel.xyplot.flowset *(*xyplot,flowFrame,missing-method*)*, [31](#page-30-0) qqmath, *[24](#page-23-0)* qqmath,formula,flowSet-method *(*levelplot,formula,flowSet-method*)*, [23](#page-22-0) quadGate, *[14](#page-13-0)*, *[18](#page-17-0)*, *[22](#page-21-0)* rectangleGate, *[14](#page-13-0)*, *[18](#page-17-0)*, *[22](#page-21-0)* smoothScatter, *[25](#page-24-0)* splom, *[25](#page-24-0)*, [27](#page-26-0) splom,flowFrame,missing-method *(*splom*)*, [27](#page-26-0) sqrt, *[34](#page-33-0)* timeLinePlot, [29](#page-28-0)

 $I<sub>N</sub>$  and  $I<sub>3</sub>$  and  $I<sub>43</sub>$ timelineplot *(*timeLinePlot*)*, [29](#page-28-0) timeLinePlot,ANY,missing-method *(*timeLinePlot*)*, [29](#page-28-0) timeLinePlot,flowFrame,character-method *(*timeLinePlot*)*, [29](#page-28-0) timeLinePlot,flowSet,character-method *(*timeLinePlot*)*, [29](#page-28-0) trellis.par.get, *[11](#page-10-0)[–13](#page-12-0)* trellis.par.set, *[11](#page-10-0)[–13](#page-12-0)* xyplot, *[8,](#page-7-0) [9](#page-8-0)*, *[26](#page-25-0)*, *[32](#page-31-0)*

xyplot *(*xyplot,flowFrame,missing-method*)*, [31](#page-30-0) xyplot,flowFrame,missing-method, [31](#page-30-0) xyplot,formula,flowFrame-method *(*xyplot,flowFrame,missing-method*)*, [31](#page-30-0) xyplot,formula,flowSet-method *(*xyplot,flowFrame,missing-method*)*, [31](#page-30-0) xyplot,formula,gateView-method *(*xyplot,flowFrame,missing-method*)*, [31](#page-30-0) xyplot,formula,ncdfFlowList-method *(*xyplot,flowFrame,missing-method*)*, [31](#page-30-0) xyplot,formula,ncdfFlowSet-method *(*xyplot,flowFrame,missing-method*)*, [31](#page-30-0) xyplot,formula,view-method *(*xyplot,flowFrame,missing-method*)*, [31](#page-30-0) xyplot,view,missing-method *(*xyplot,flowFrame,missing-method*)*, [31](#page-30-0) xyplots, *[28](#page-27-0)*